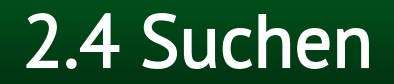

### 2.4.1 Selektion 2.4.2 Hashing

Datenstrukturen und Algorithmen Prof. Dr. Leif Kobbelt, Thomas Ströder, Fabian Emmes, Sven Middelberg, Michael Kremer

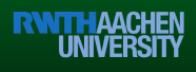

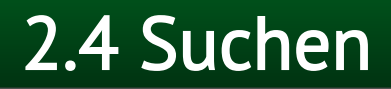

## 2.4.1 Selektion 2.4.1.1 Definitionen 2.4.1.2 Selektion durch Partitionierung 2.4.1.3 Median der Mediane

2.4.2 Hashing

Datenstrukturen und Algorithmen Prof. Dr. Leif Kobbelt, Thomas Ströder, Fabian Emmes, Sven Middelberg, Michael Kremer

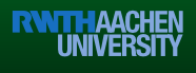

#### k-Selektion

- Selektions-Problem
	- gegeben:
		- n (verschiedene) Zahlen  $A[1..n]$
		- eine Zahl k mit  $1 \le k \le n$
	- gesucht: k-kleinstes Element von A, d.h. dasjenige Element x∈A mit #{  $i : A[i] < x$  } = k-1

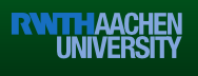

- Man nennt das k-kleinste Element
	- für k=1 das Minimum
	- $-$  für k= $(n+1)/2$ , k= $(n+1)/2$  den unteren, oberen Median
	- für k=n das Maximum

Datenstrukturen und Algorithmen Prof. Dr. Leif Kobbelt, Thomas Ströder, Fabian Emmes, Sven Middelberg, Michael Kremer

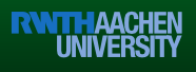

#### k-Selektion: Beispiel

A[1..10] = 41, 76, 32, 62, 21, 52, 19, 83, 0, 91

Minimum: 0

Maximum: 91

Unterer Median: 41, denn

 $\#\{$  i : A[i] < 41 } = {3, 5, 7, 9} = 4 =  $|(10+1)/2| - 1$ 

Oberer Median: 52, denn

#{ i : A[i] < 52 } = {1, 3, 5, 7, 9} = 5 =  $[(10+1)/2] - 1$ 

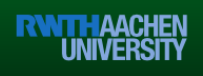

#### Selektion durch Sortieren

- SortSelect(A,k) sort(A) return A[k]
- Aufwand = Aufwand für Sortierung  $T(n) = O(n \times log n)$

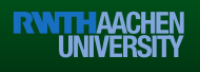

#### k-Selektion: Beispiel

A[1..10] = 41, 76, 32, 62, 21, 52, 19, 83, 0, 91

Sortieren liefert:

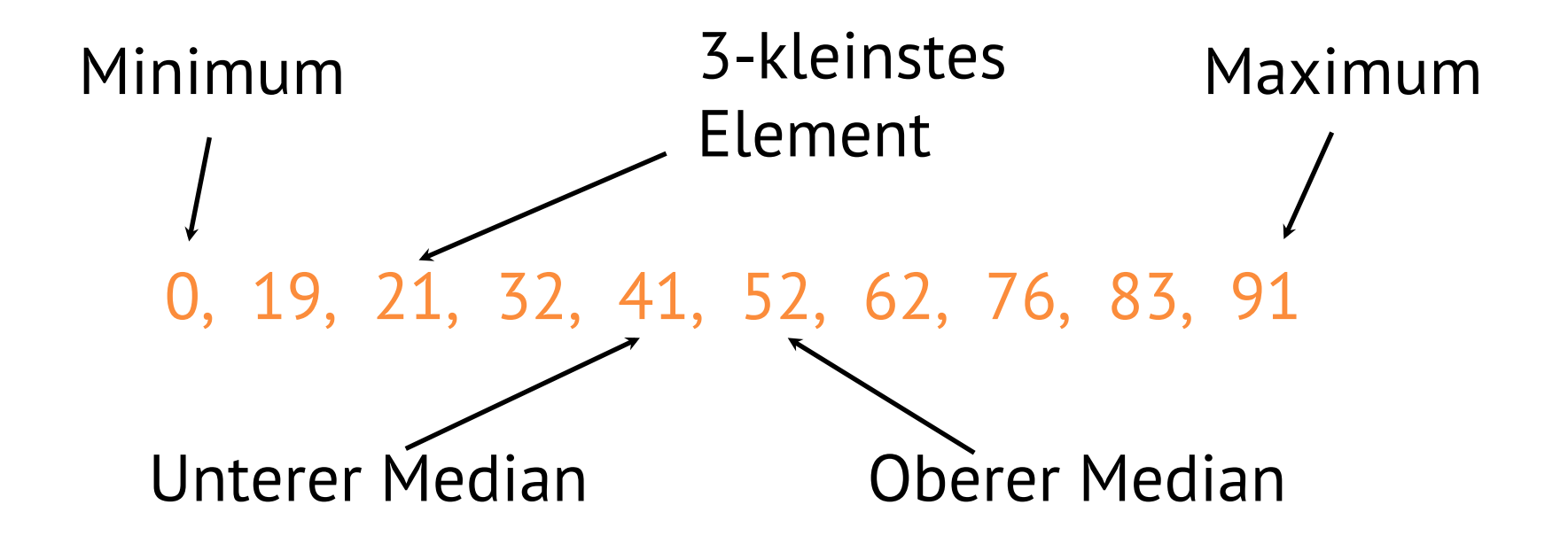

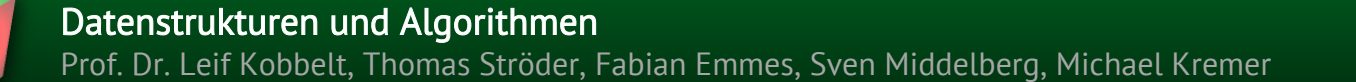

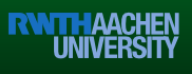

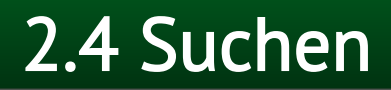

## 2.4.1 Selektion 2.4.1.1 Definitionen 2.4.1.2 Selektion durch Partitionierung 2.4.1.3 Median der Mediane 2.4.2 Hashing

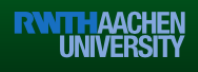

#### Selektion durch Partitionierung

• PartitionSelect(A[1..n], l, r, k)  $if  $l = r$  then$  return A[ l ]  $m \leftarrow$  Partition(A, l, r)  $i \leftarrow m - l + 1$ if  $k = i$  then return A[m] elseif k < i then return PartitionSelect(A, l, m−1, k ) else Berechne das kkleinste Element von A[l..r] Precondition: 1≤ k ≤ r − l + 1 Initialer Aufruf mit  $l=1$ ,  $r=n$ 

return PartitionSelect(A,m+1,r,k−i )

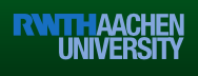

#### Selektion durch Partitionierung

• Aufwand

- Worst case (vgl. Quick-Sort)  $T(n) = O(n^2)$
- Average case (ohne Beweis)  $T(n) = O(n)$
- $-$  anschaulich:  $n/2 + n/4 + ... \le n$

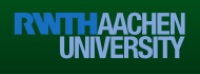

$$
\begin{array}{|c|c|c|c|c|c|c|c|}\n\hline\n1 & 2 & 3 & 4 & 5 & 6 & 7 & 8 & 9 \\
\hline\n2 & 9 & 8 & 3 & 7 & 5 & 1 & 6 & 4 \\
\hline\n\end{array}
$$

$$
k = 6
$$

11

Datenstrukturen und Algorithmen Prof. Dr. Leif Kobbelt, Thomas Ströder, Fabian Emmes, Sven Middelberg, Michael Kremer

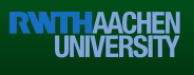

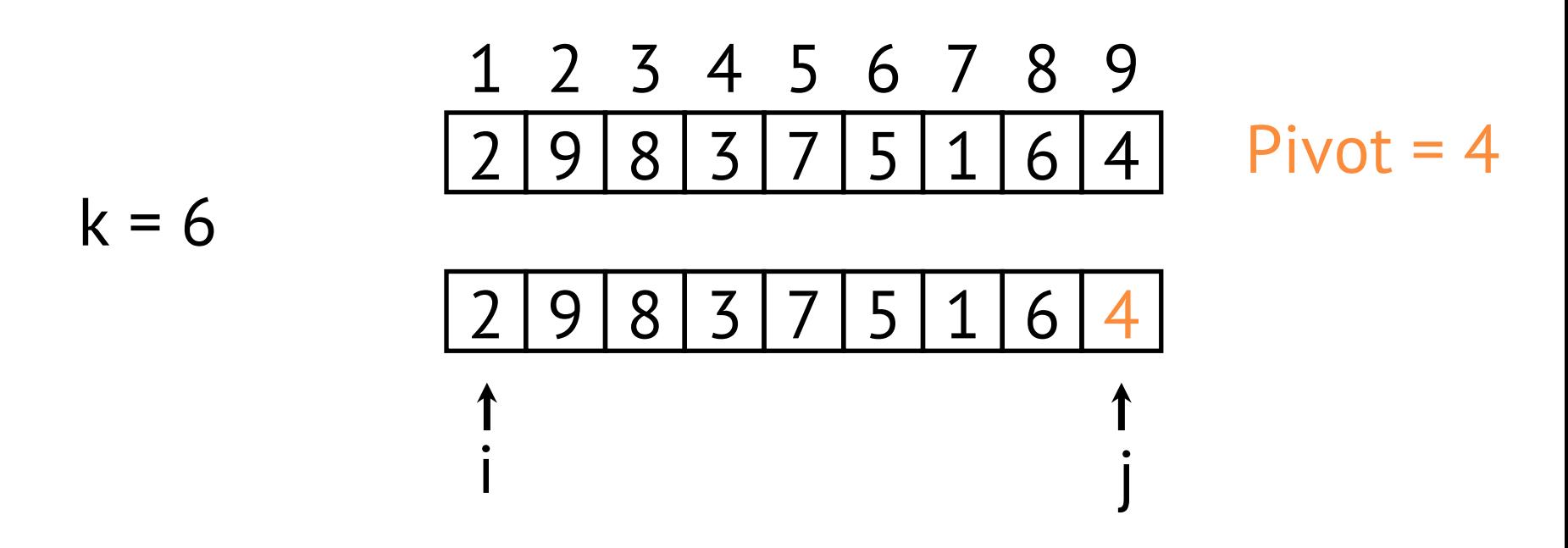

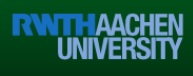

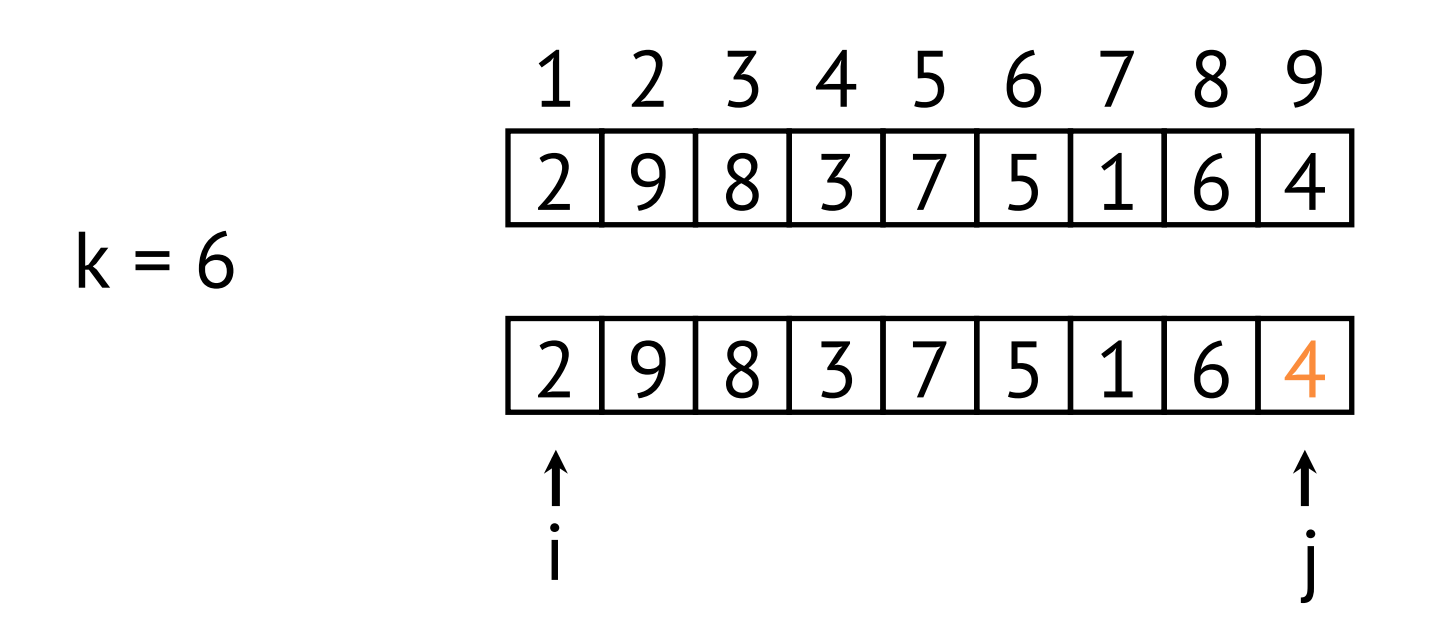

Datenstrukturen und Algorithmen Prof. Dr. Leif Kobbelt, Thomas Ströder, Fabian Emmes, Sven Middelberg, Michael Kremer

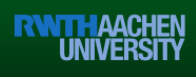

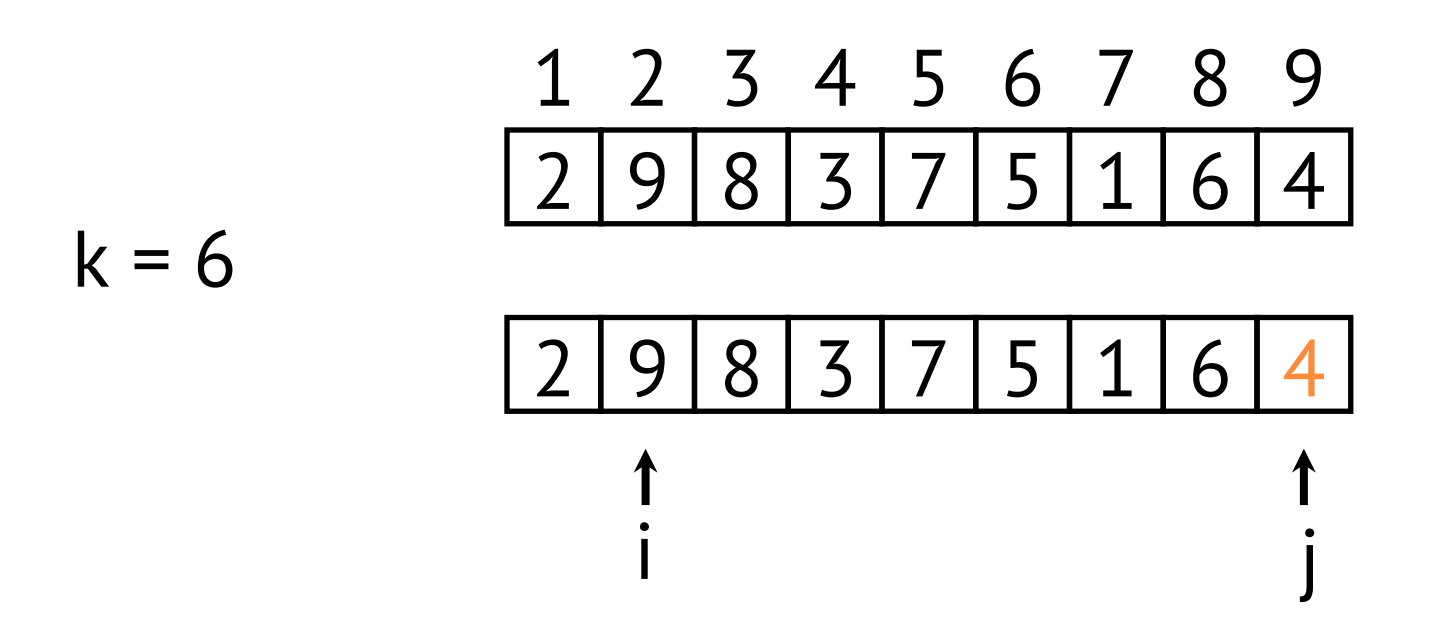

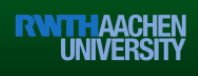

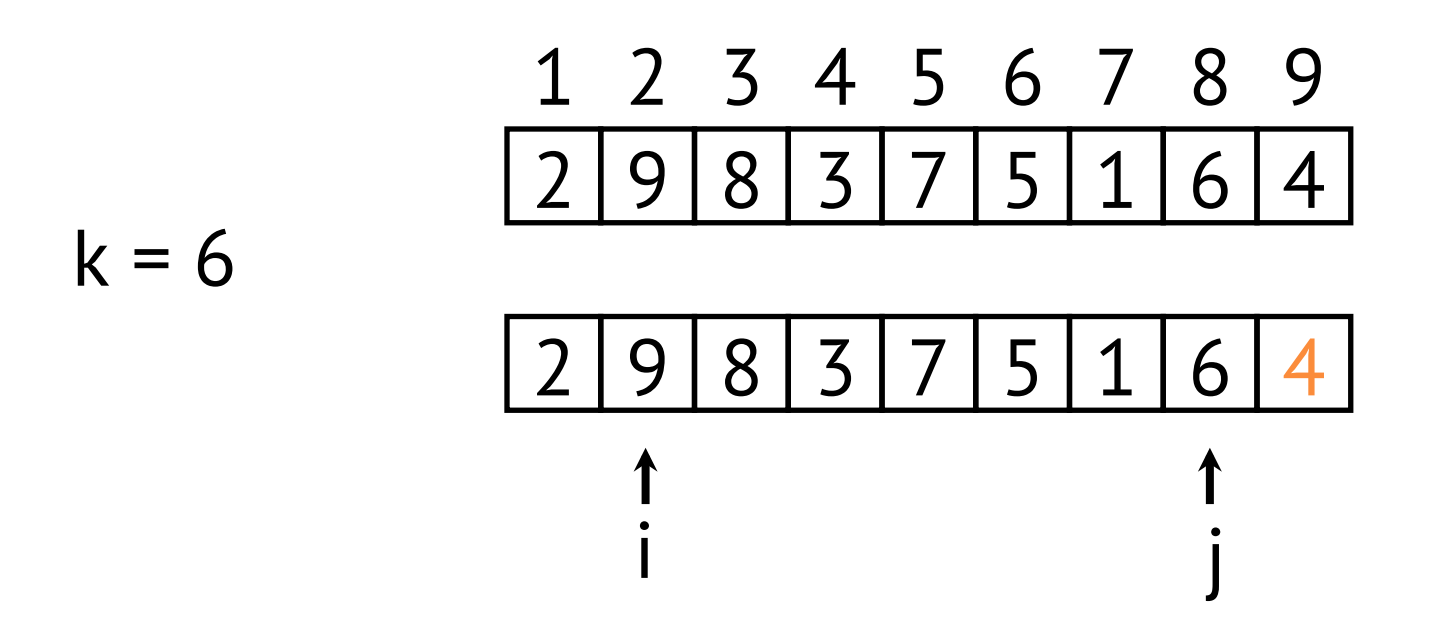

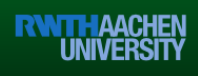

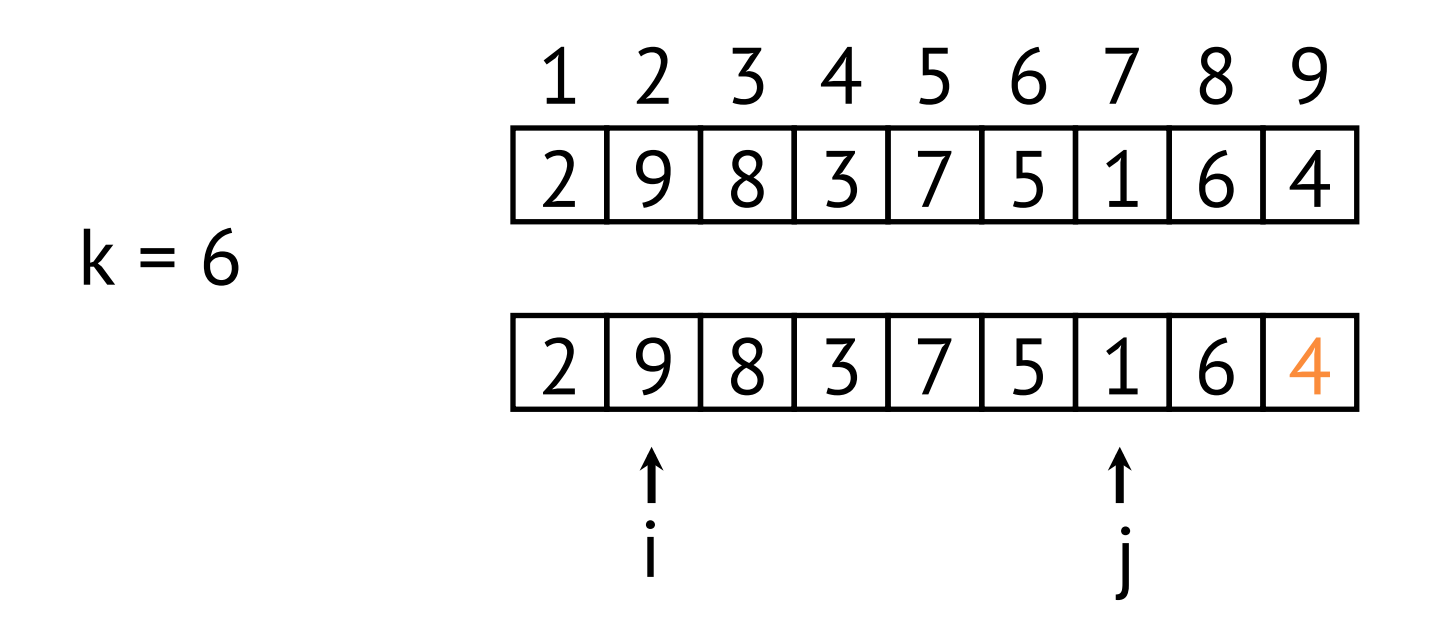

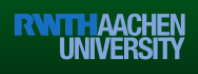

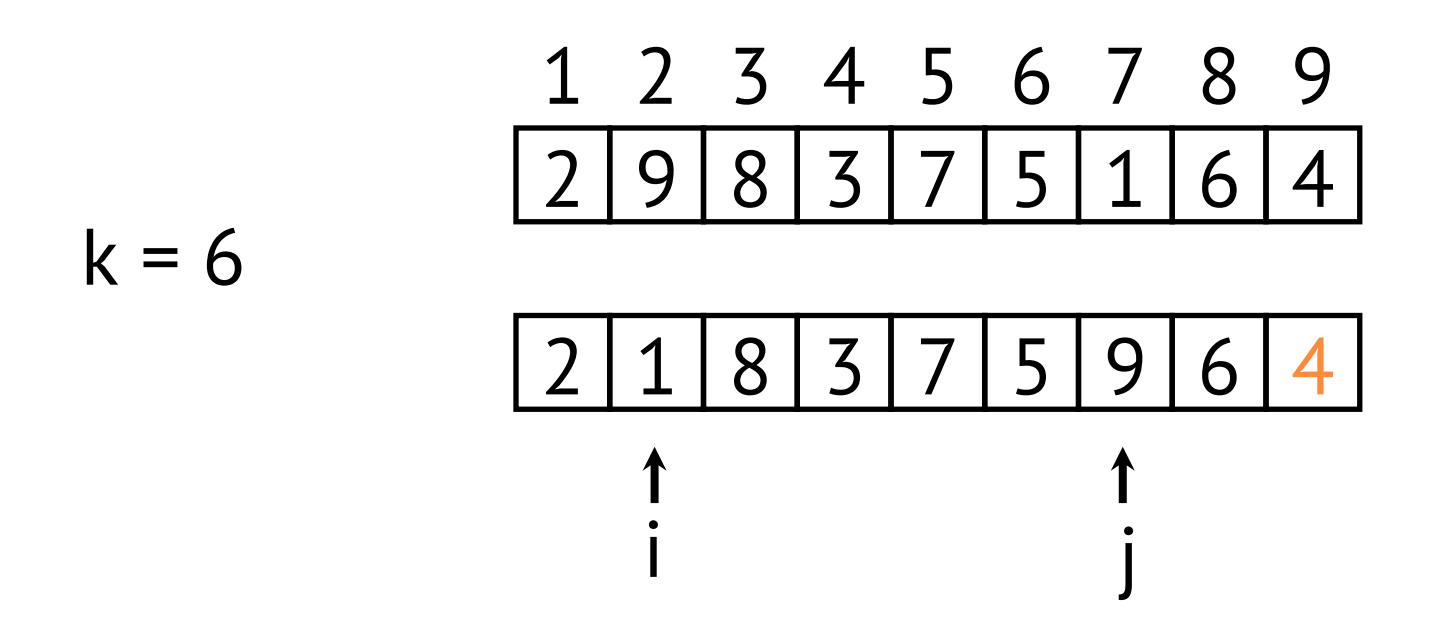

Datenstrukturen und Algorithmen Prof. Dr. Leif Kobbelt, Thomas Ströder, Fabian Emmes, Sven Middelberg, Michael Kremer

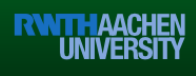

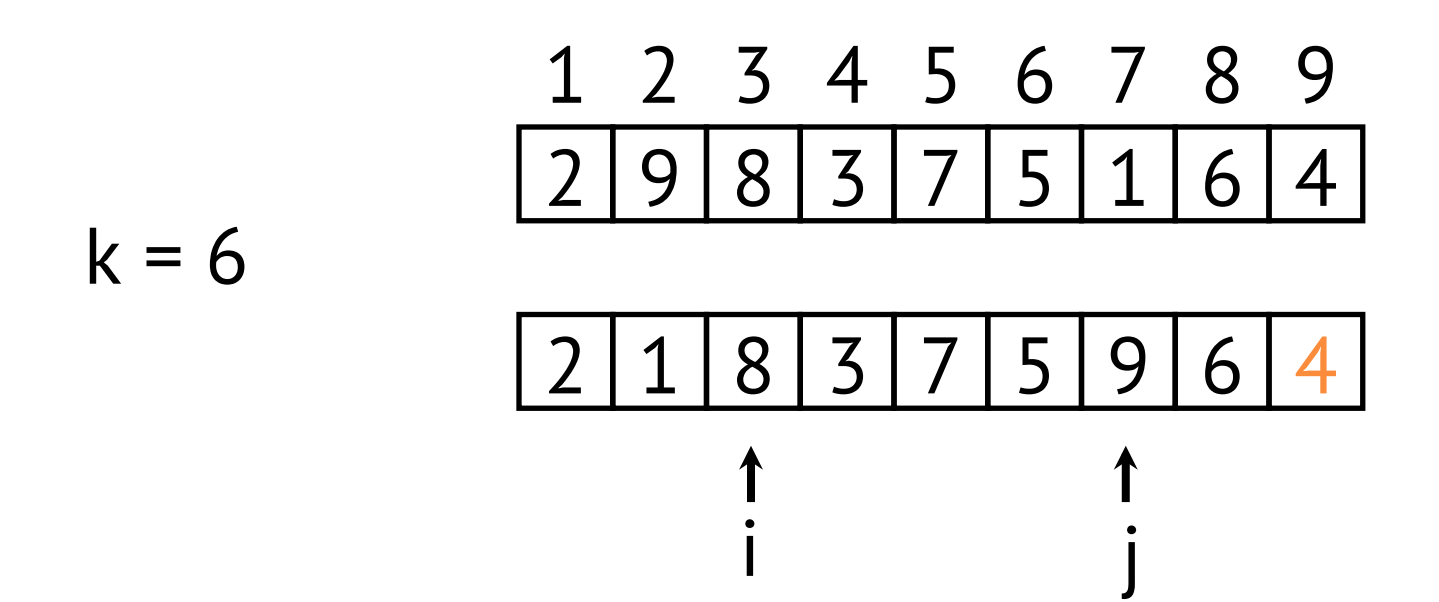

Datenstrukturen und Algorithmen Prof. Dr. Leif Kobbelt, Thomas Ströder, Fabian Emmes, Sven Middelberg, Michael Kremer

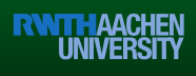

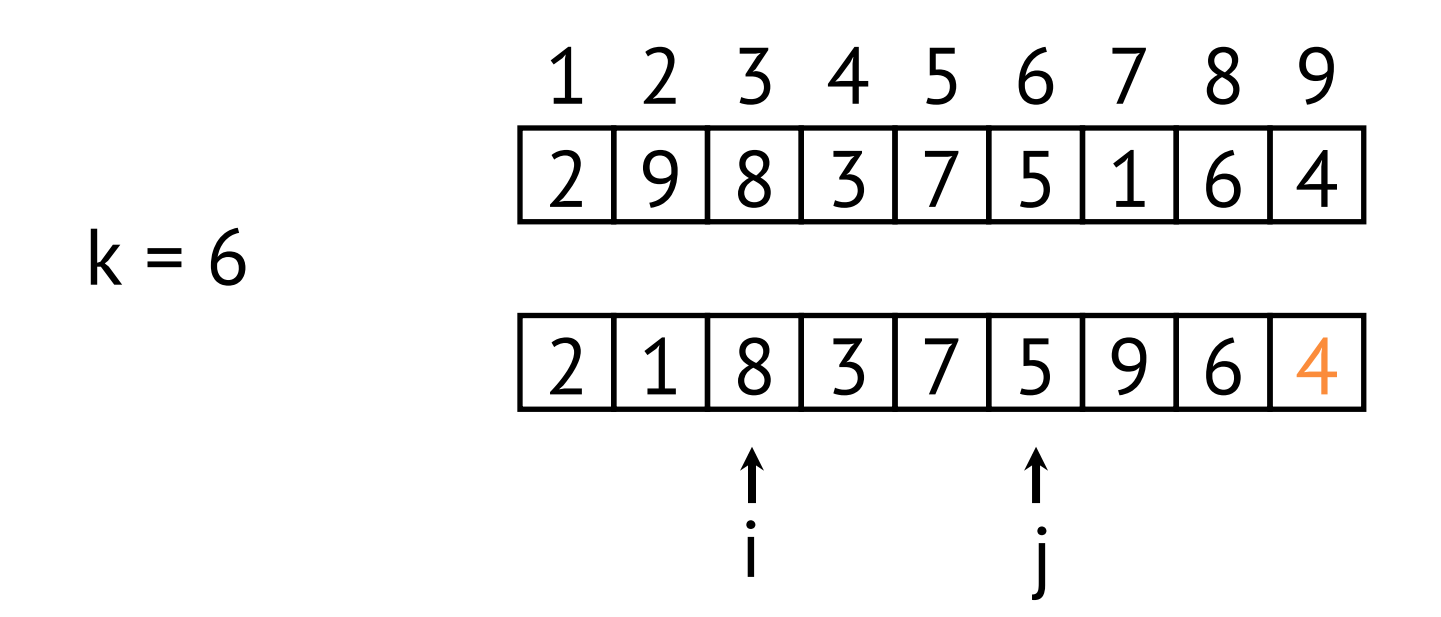

Datenstrukturen und Algorithmen Prof. Dr. Leif Kobbelt, Thomas Ströder, Fabian Emmes, Sven Middelberg, Michael Kremer

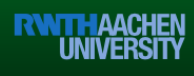

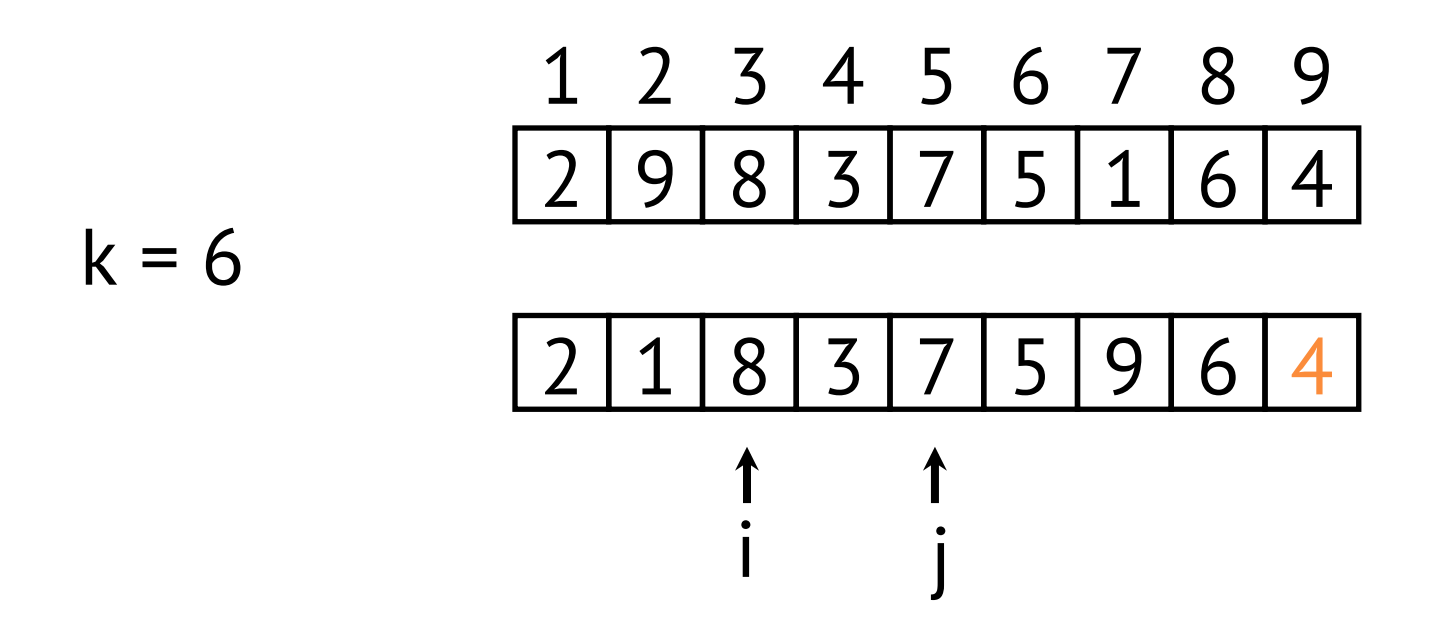

Datenstrukturen und Algorithmen Prof. Dr. Leif Kobbelt, Thomas Ströder, Fabian Emmes, Sven Middelberg, Michael Kremer

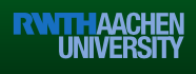

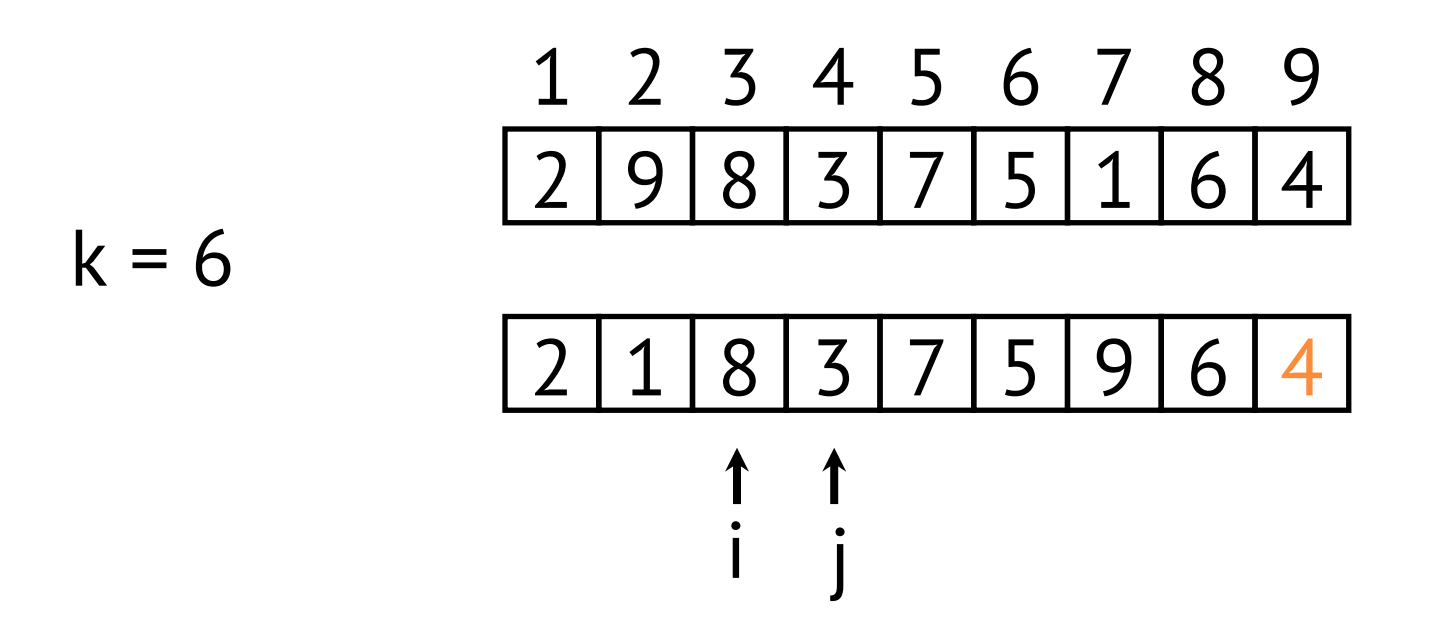

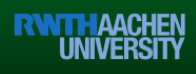

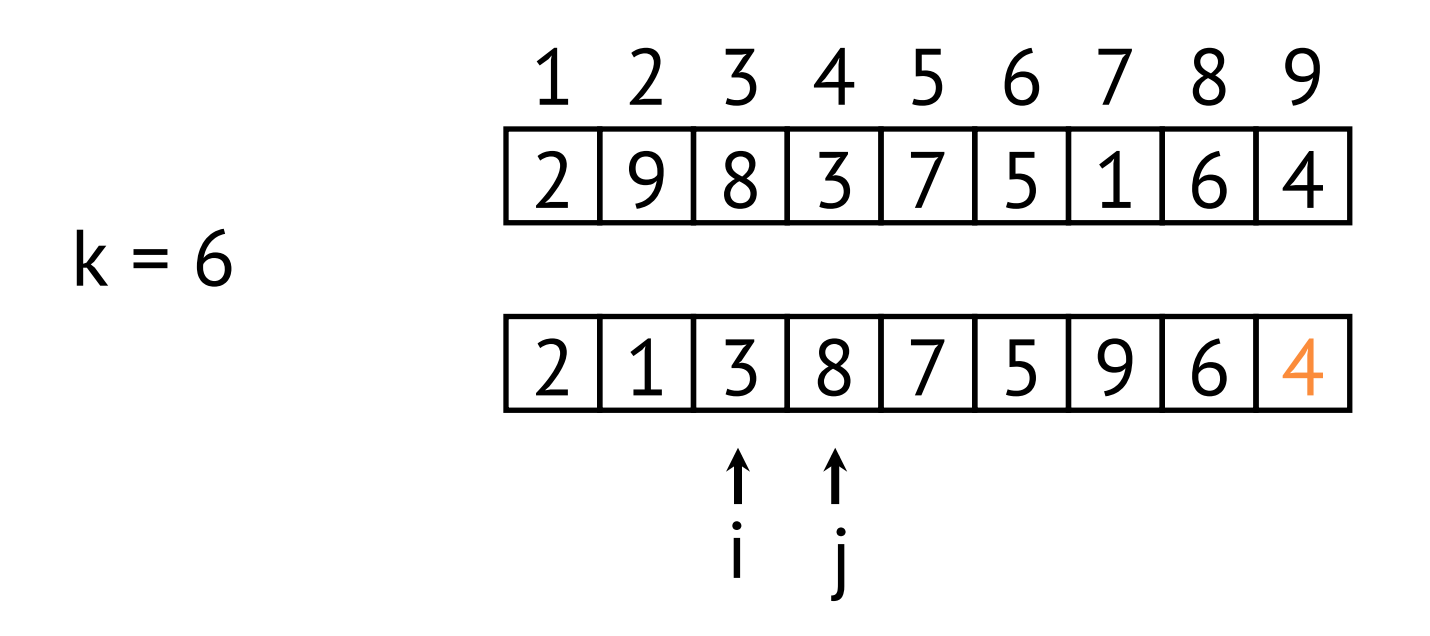

Datenstrukturen und Algorithmen Prof. Dr. Leif Kobbelt, Thomas Ströder, Fabian Emmes, Sven Middelberg, Michael Kremer

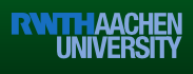

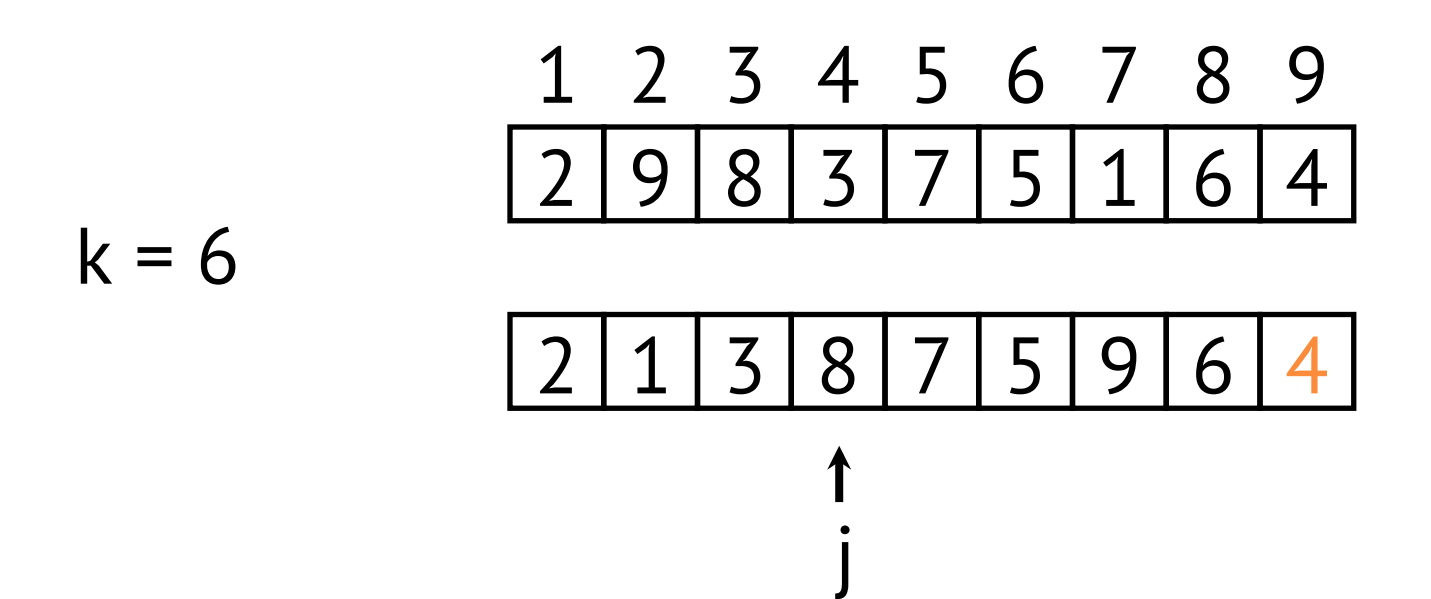

i

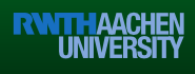

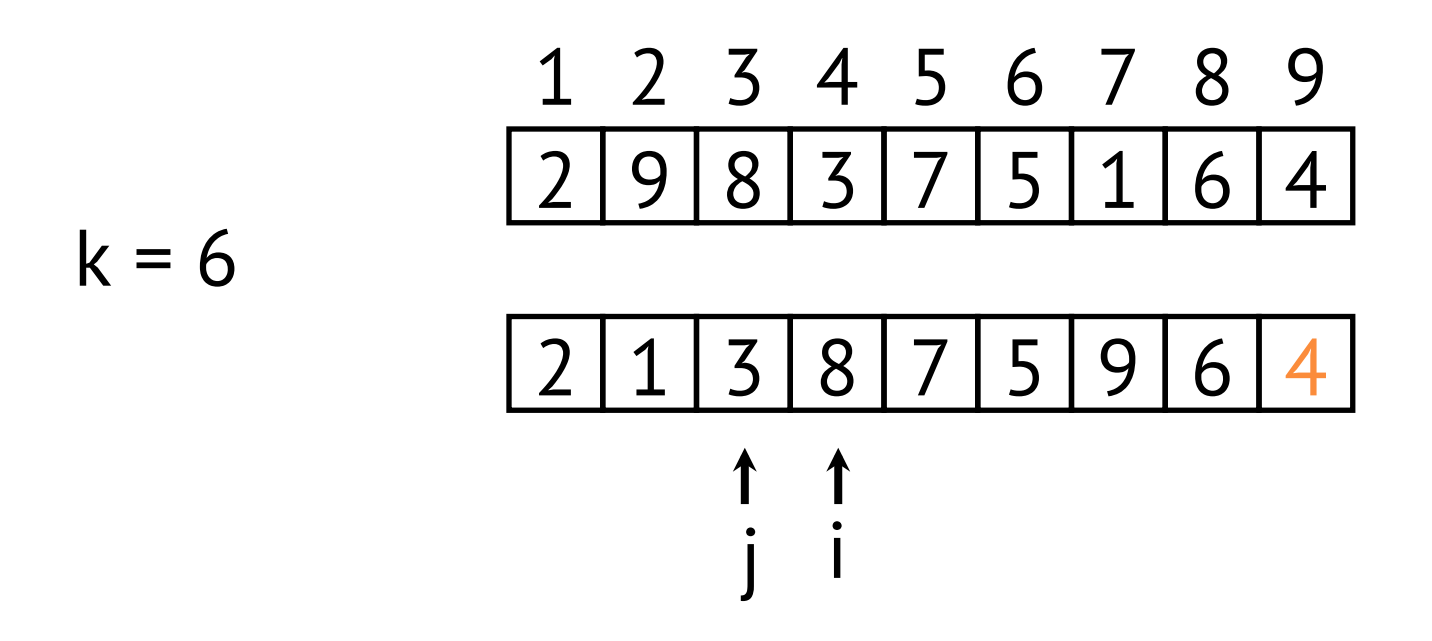

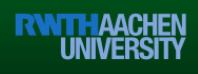

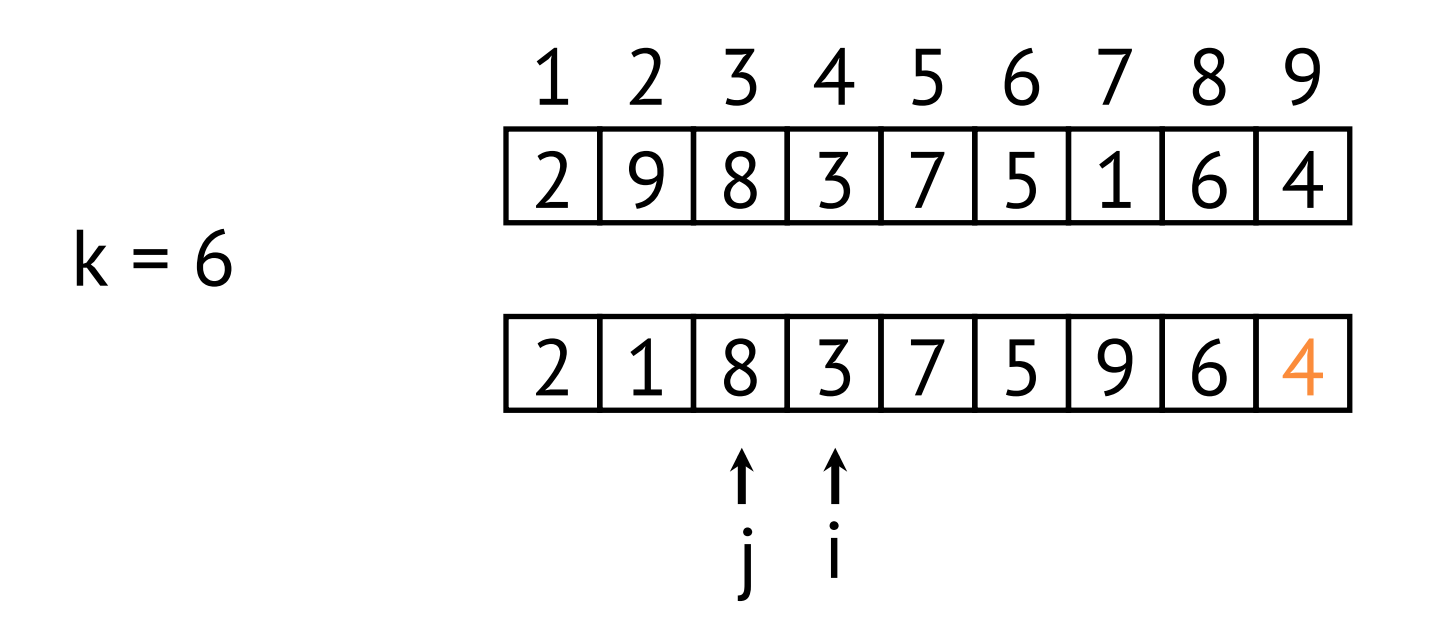

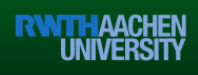

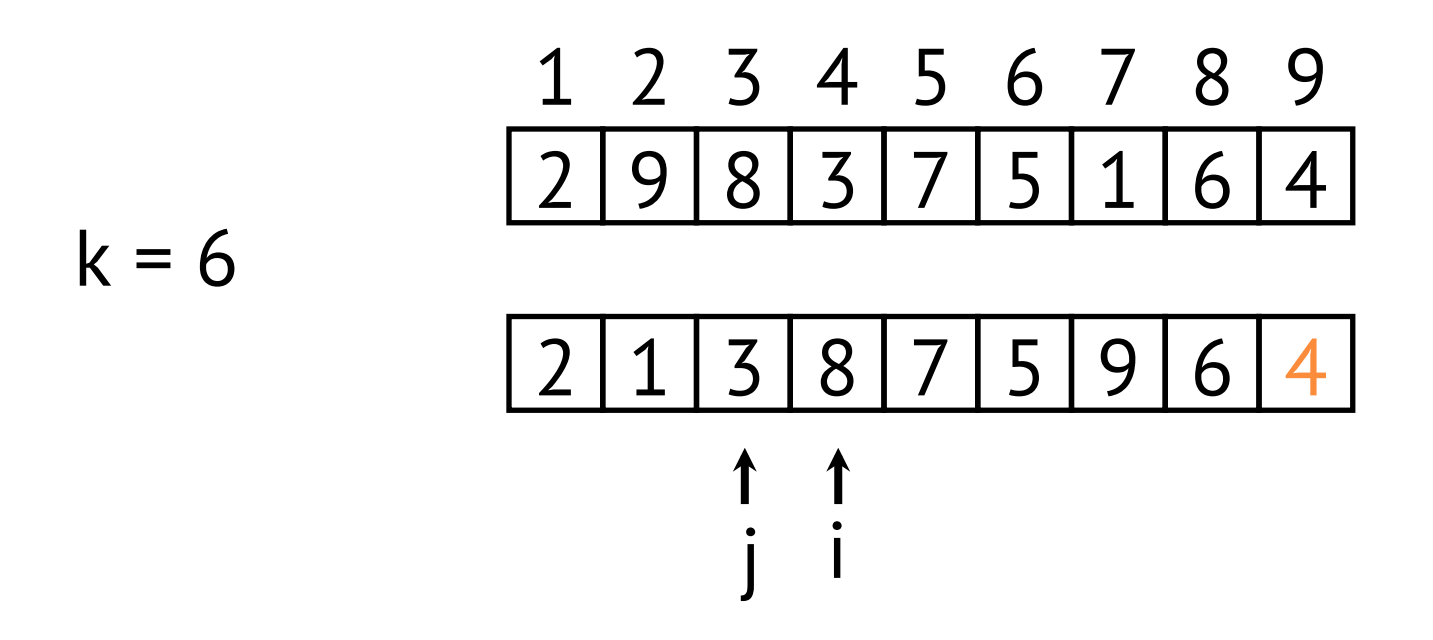

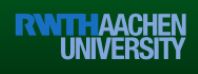

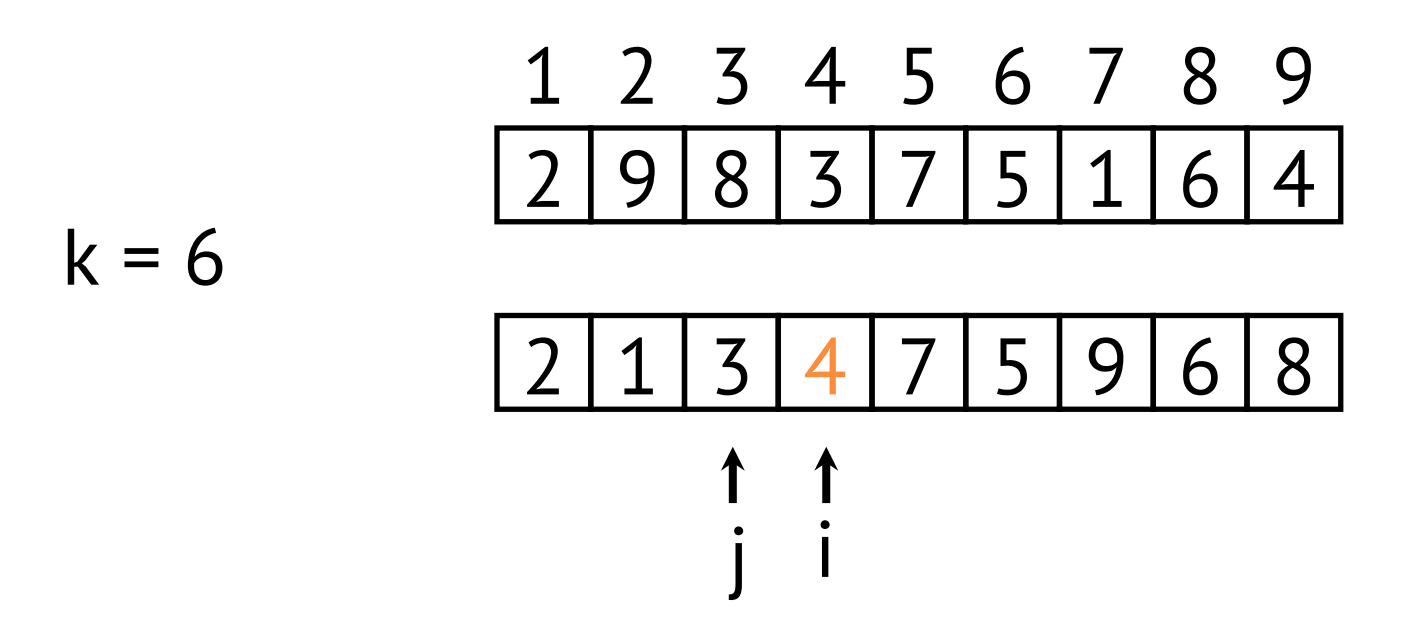

Datenstrukturen und Algorithmen Prof. Dr. Leif Kobbelt, Thomas Ströder, Fabian Emmes, Sven Middelberg, Michael Kremer

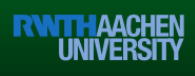

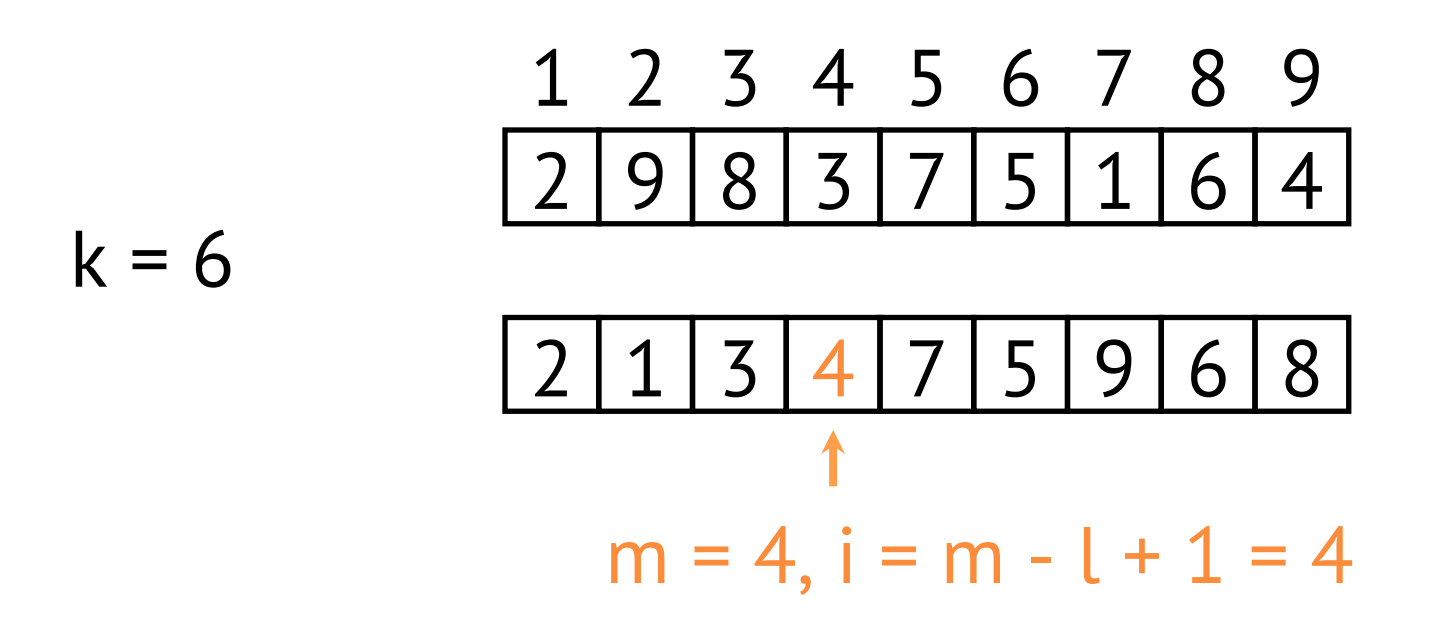

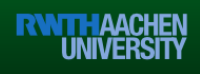

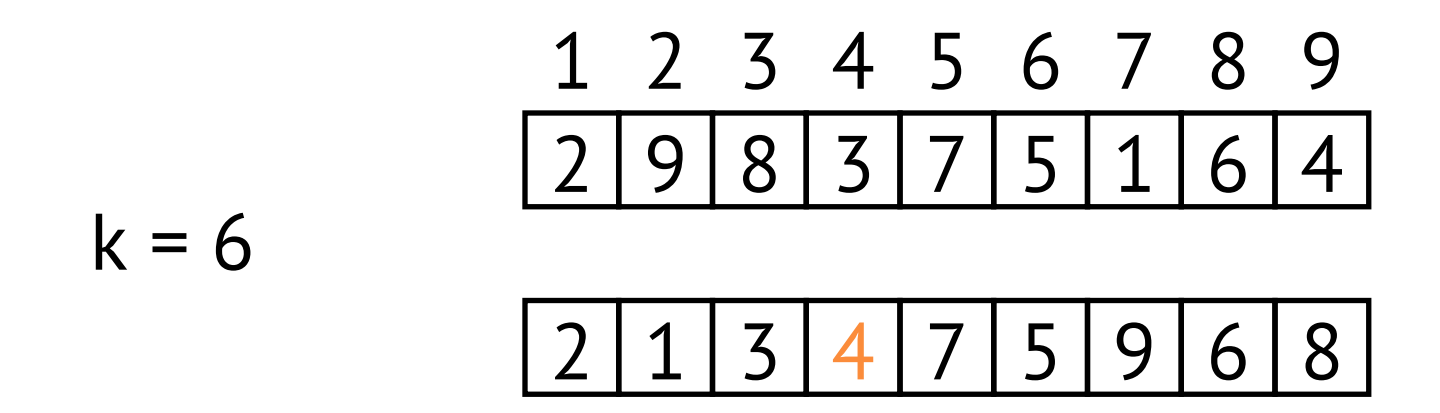

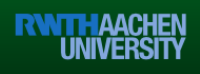

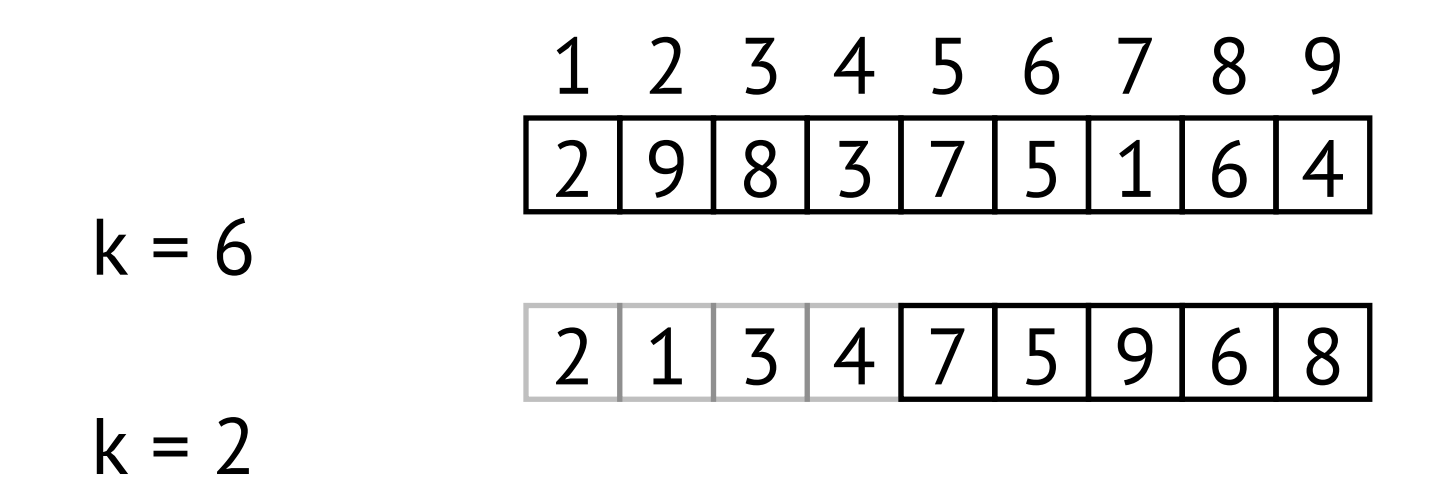

Datenstrukturen und Algorithmen Prof. Dr. Leif Kobbelt, Thomas Ströder, Fabian Emmes, Sven Middelberg, Michael Kremer

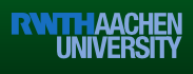

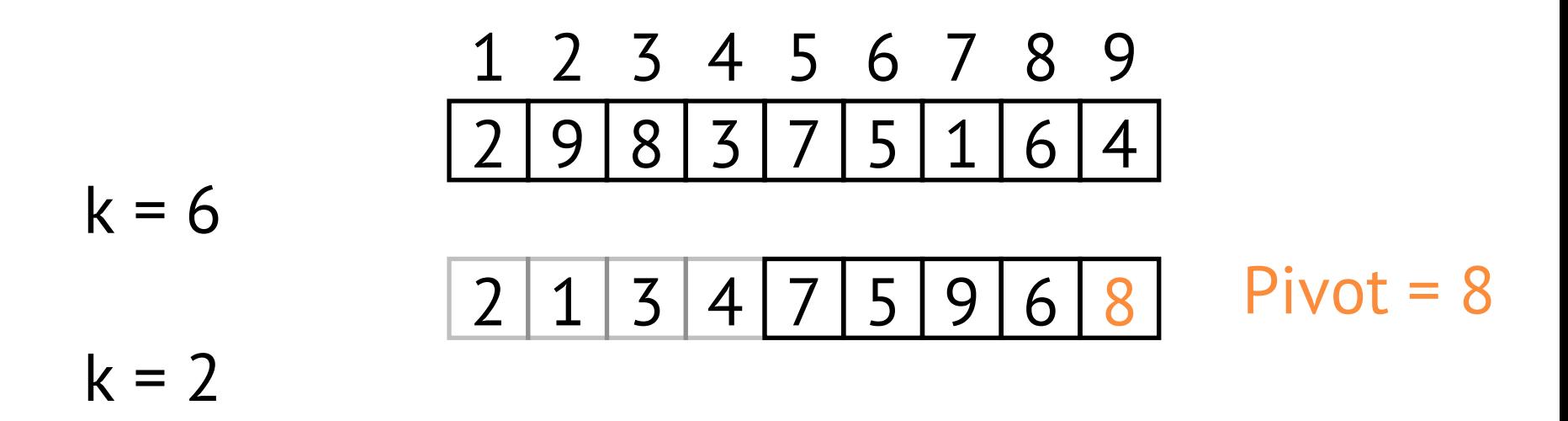

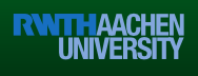

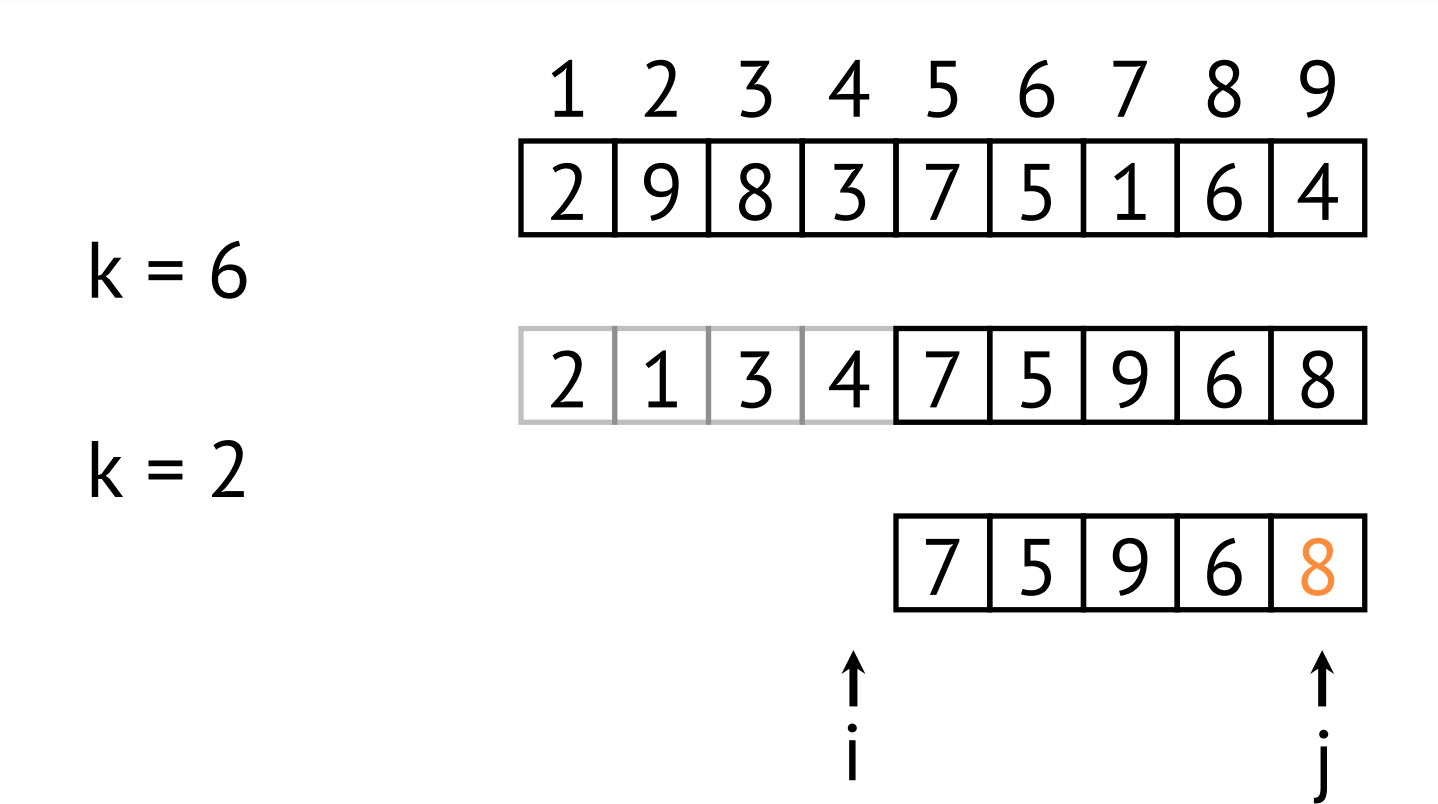

Datenstrukturen und Algorithmen Prof. Dr. Leif Kobbelt, Thomas Ströder, Fabian Emmes, Sven Middelberg, Michael Kremer

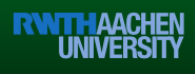

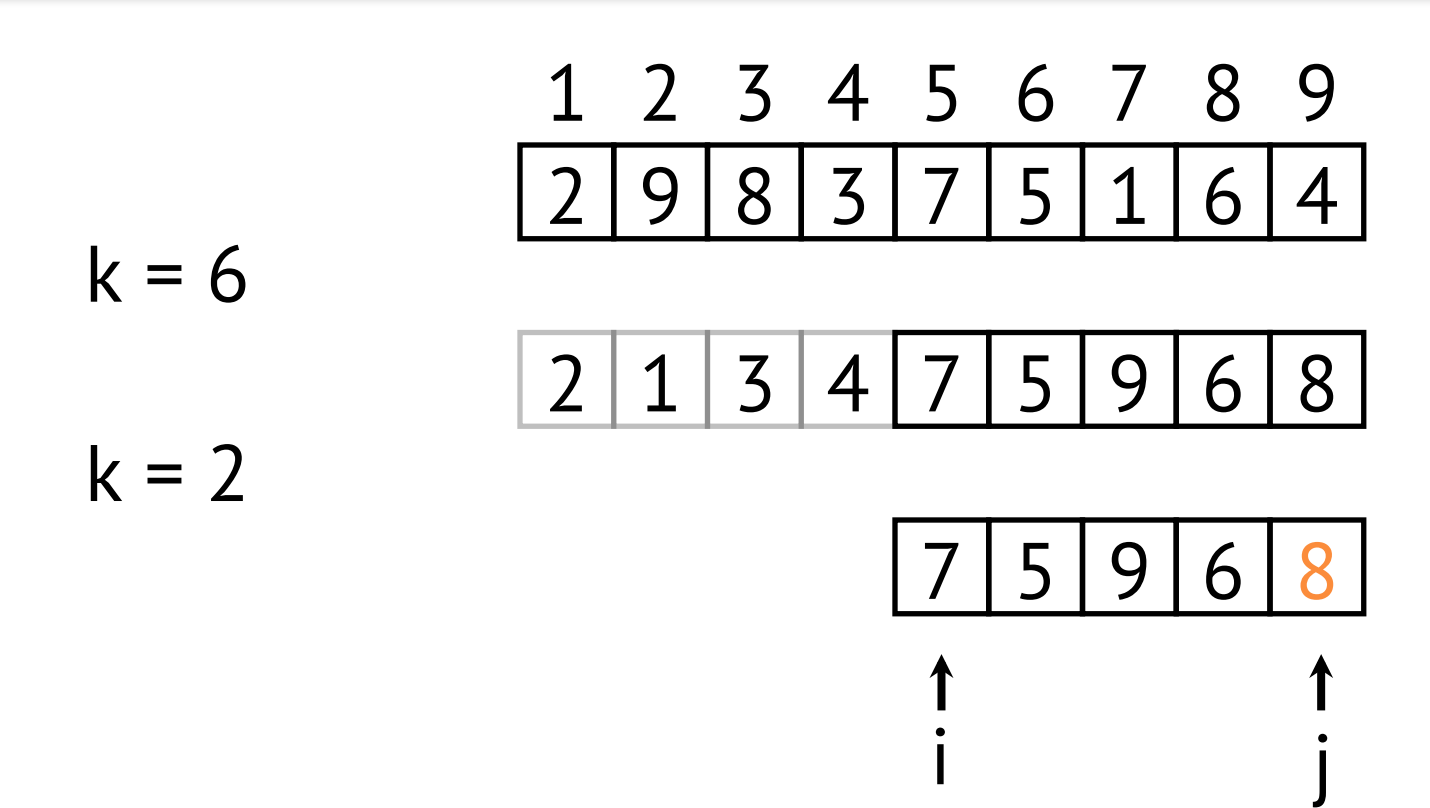

Datenstrukturen und Algorithmen Prof. Dr. Leif Kobbelt, Thomas Ströder, Fabian Emmes, Sven Middelberg, Michael Kremer

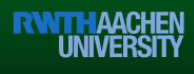

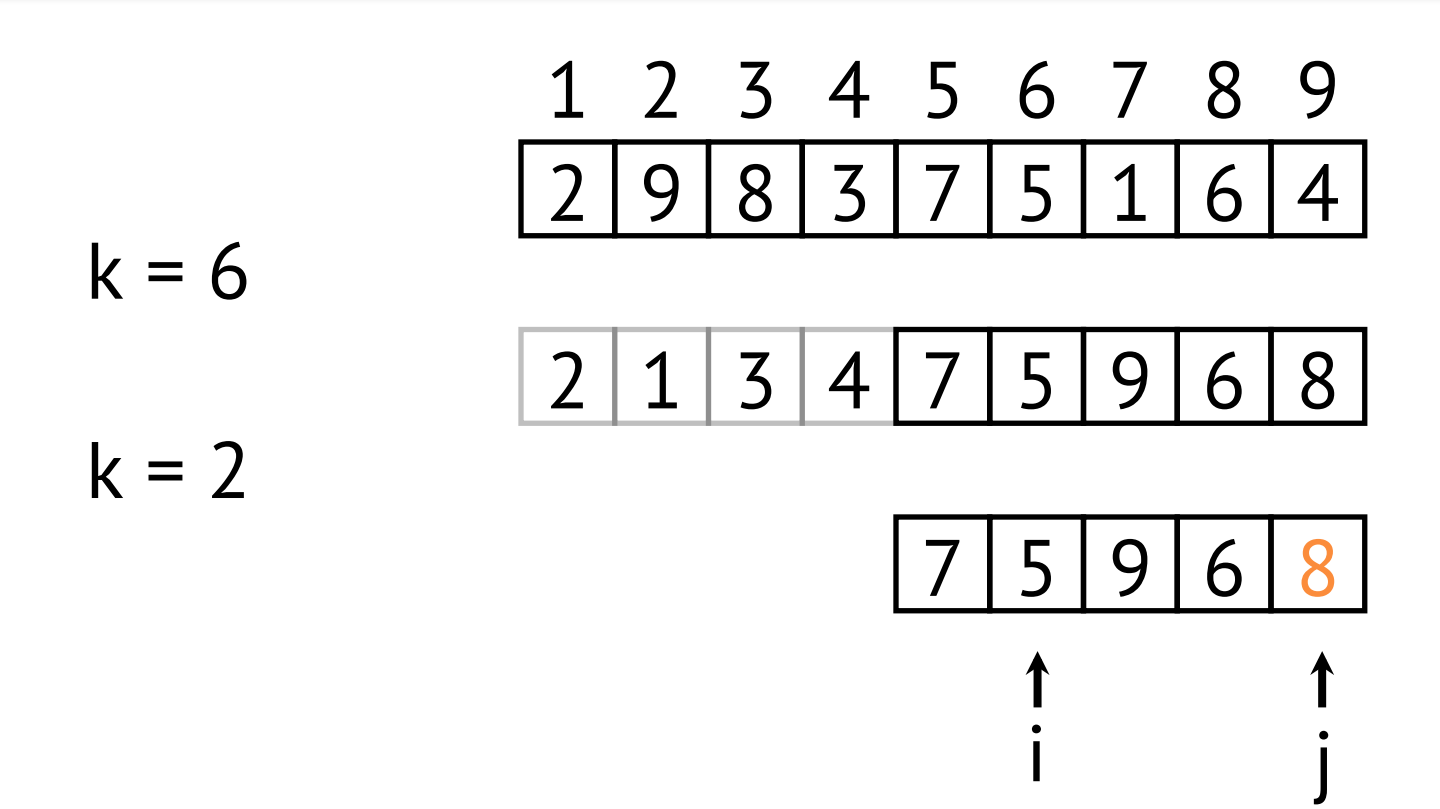

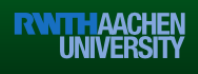

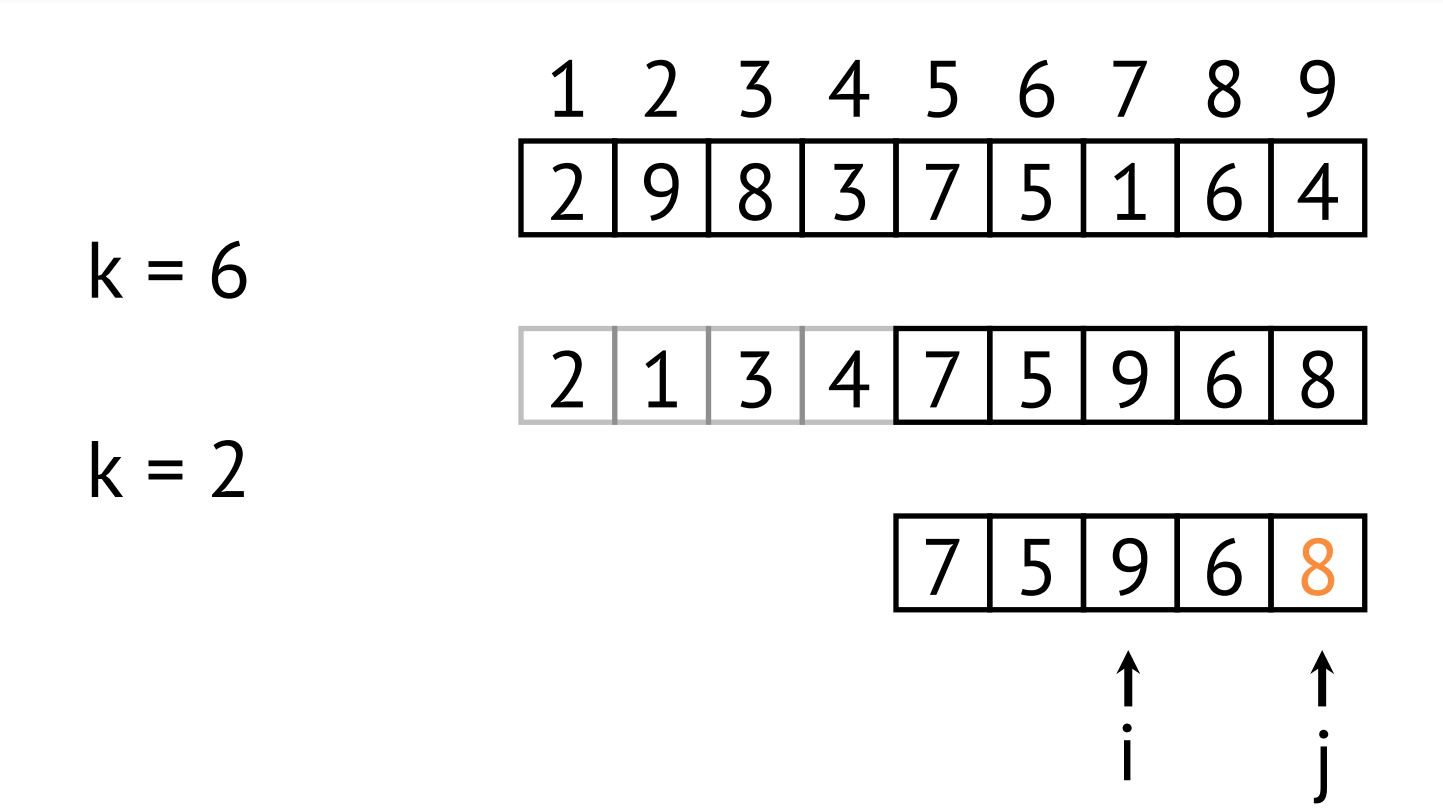

Datenstrukturen und Algorithmen Prof. Dr. Leif Kobbelt, Thomas Ströder, Fabian Emmes, Sven Middelberg, Michael Kremer

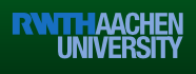

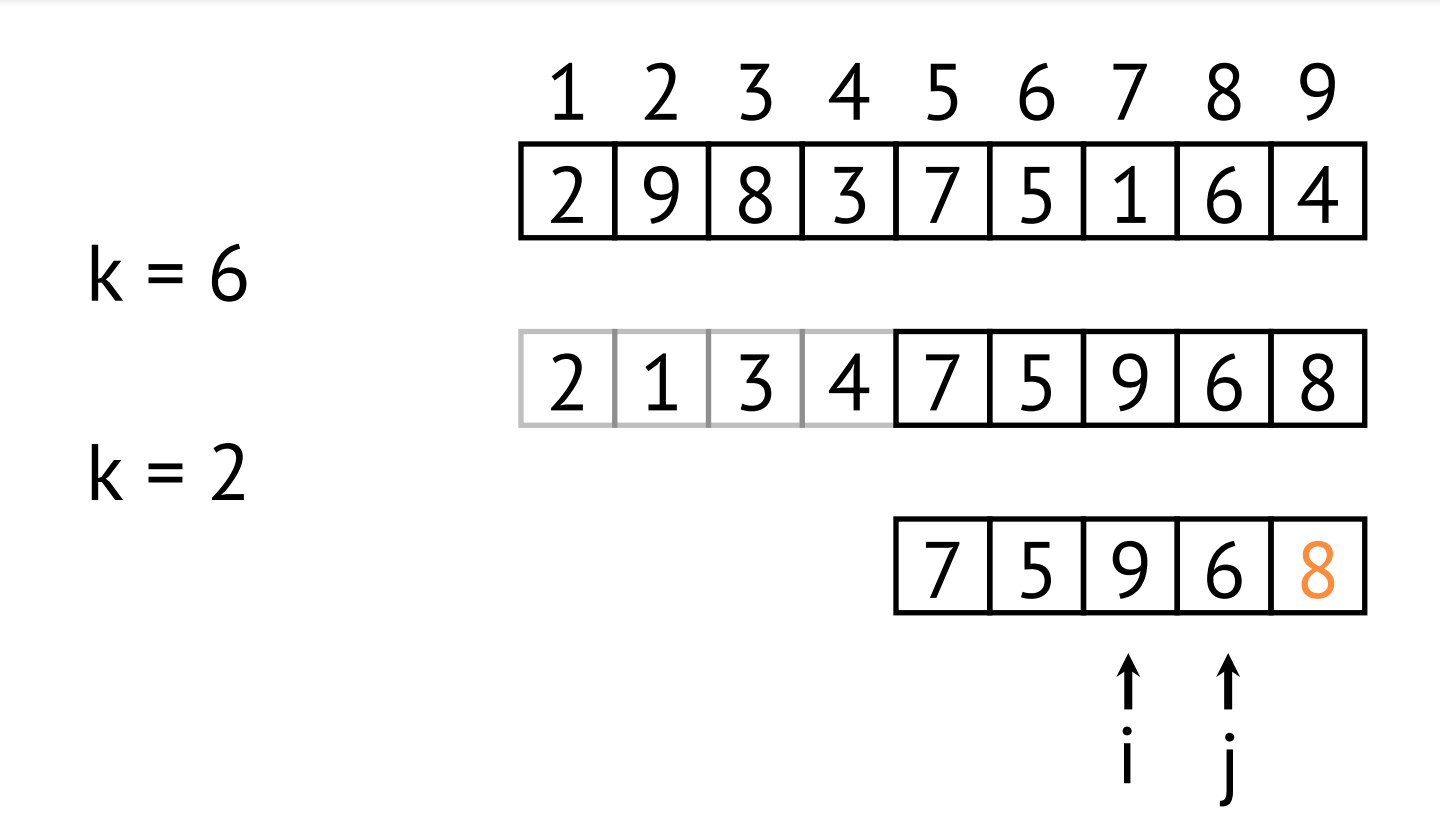

Datenstrukturen und Algorithmen Prof. Dr. Leif Kobbelt, Thomas Ströder, Fabian Emmes, Sven Middelberg, Michael Kremer

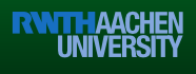

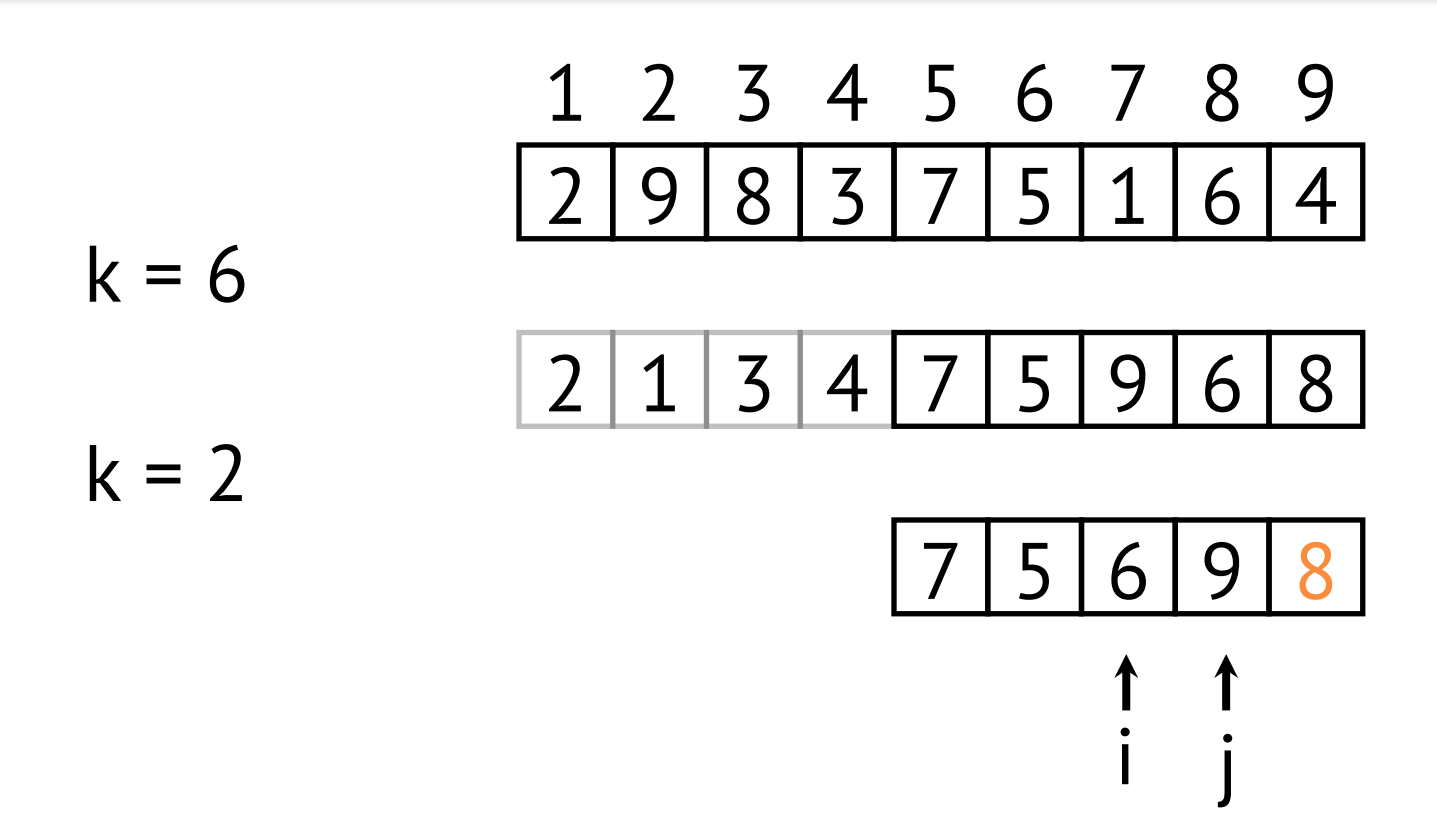

Datenstrukturen und Algorithmen Prof. Dr. Leif Kobbelt, Thomas Ströder, Fabian Emmes, Sven Middelberg, Michael Kremer

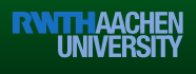

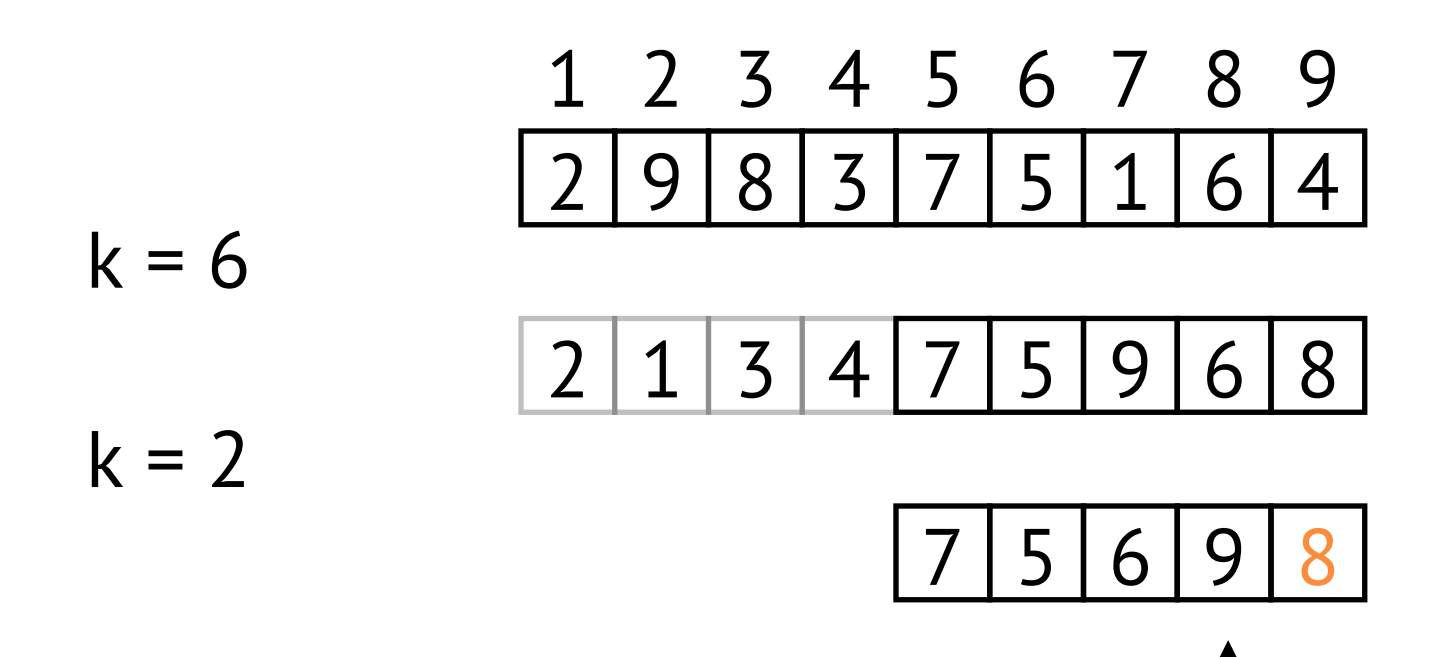

Datenstrukturen und Algorithmen Prof. Dr. Leif Kobbelt, Thomas Ströder, Fabian Emmes, Sven Middelberg, Michael Kremer

i

j

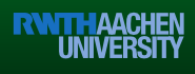

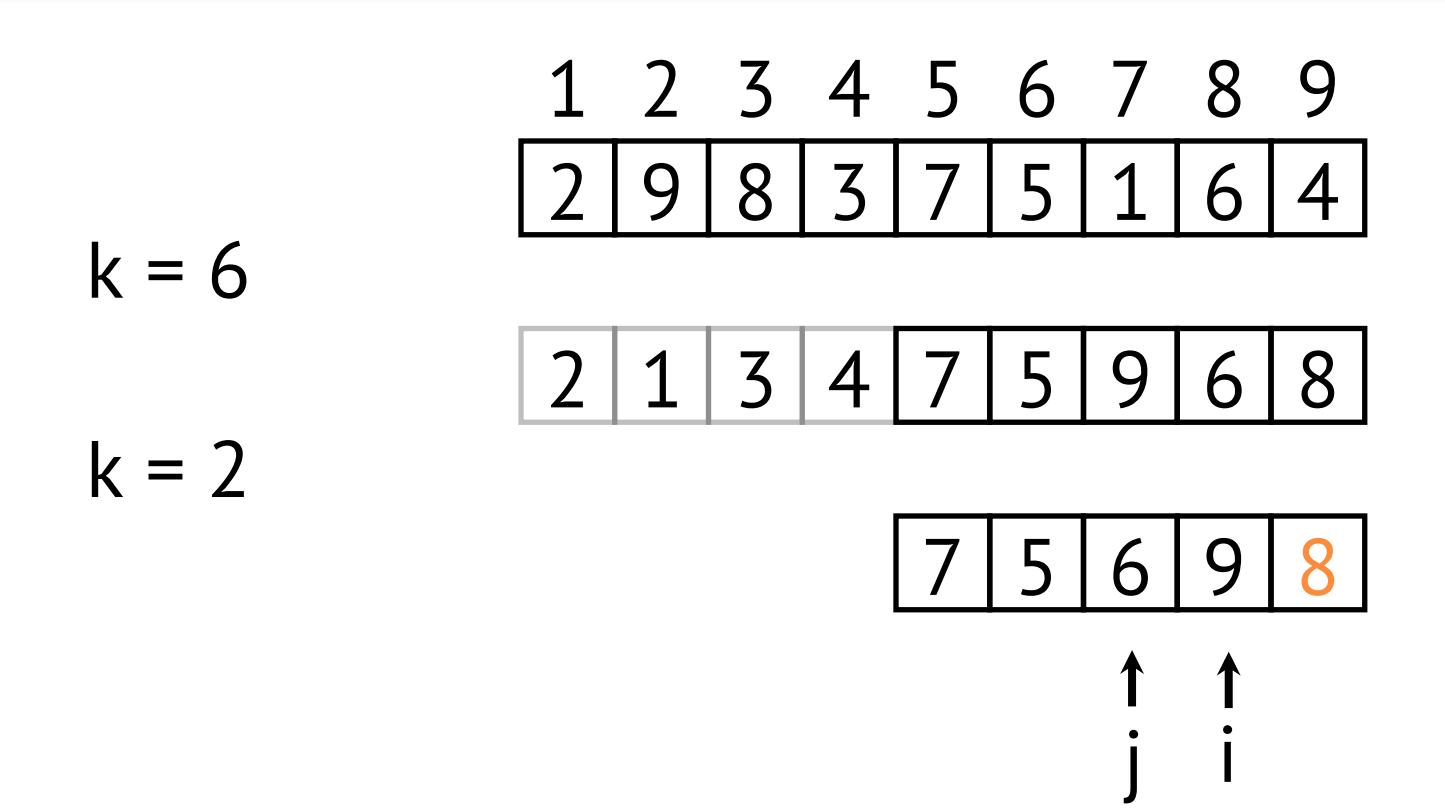

Datenstrukturen und Algorithmen Prof. Dr. Leif Kobbelt, Thomas Ströder, Fabian Emmes, Sven Middelberg, Michael Kremer

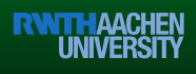

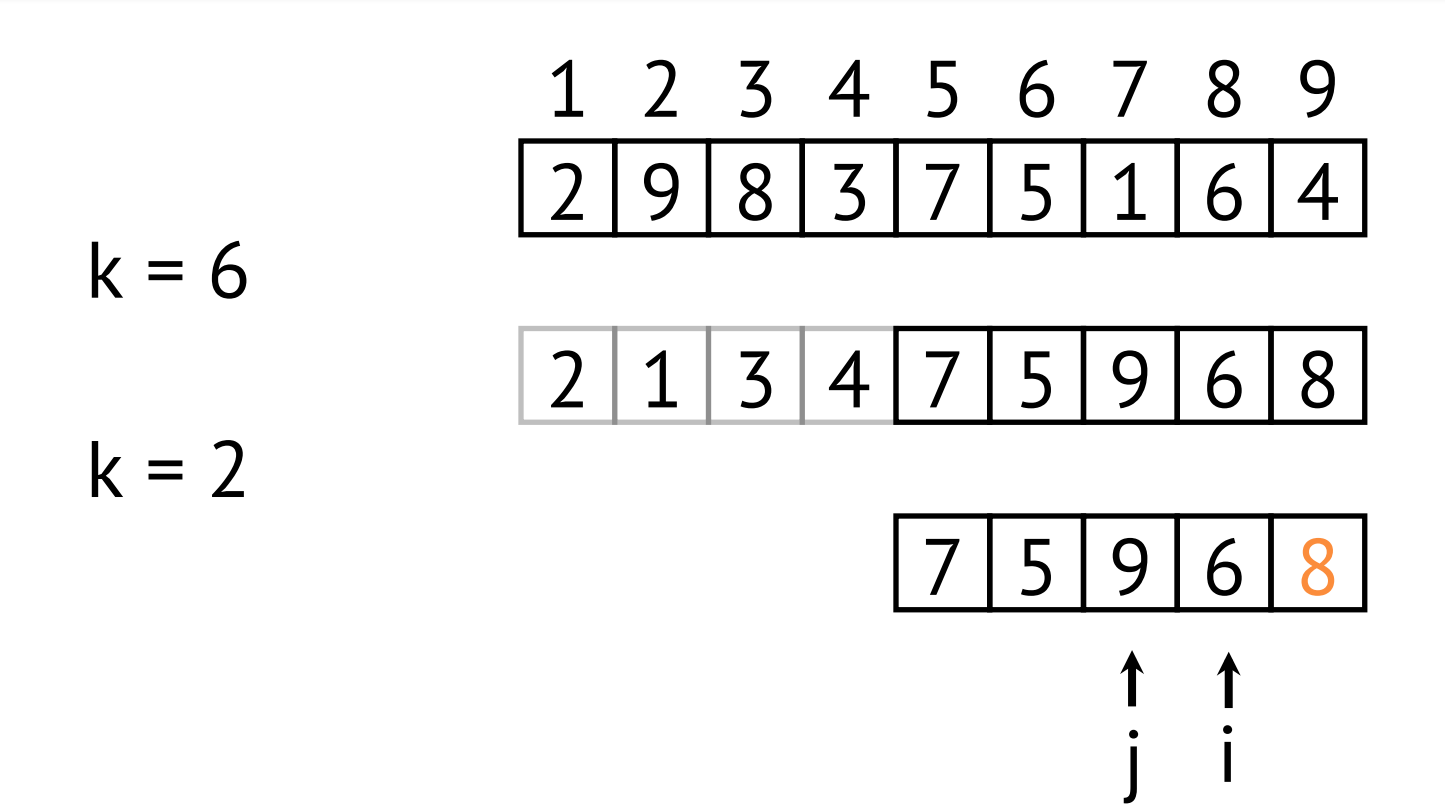

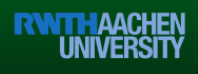

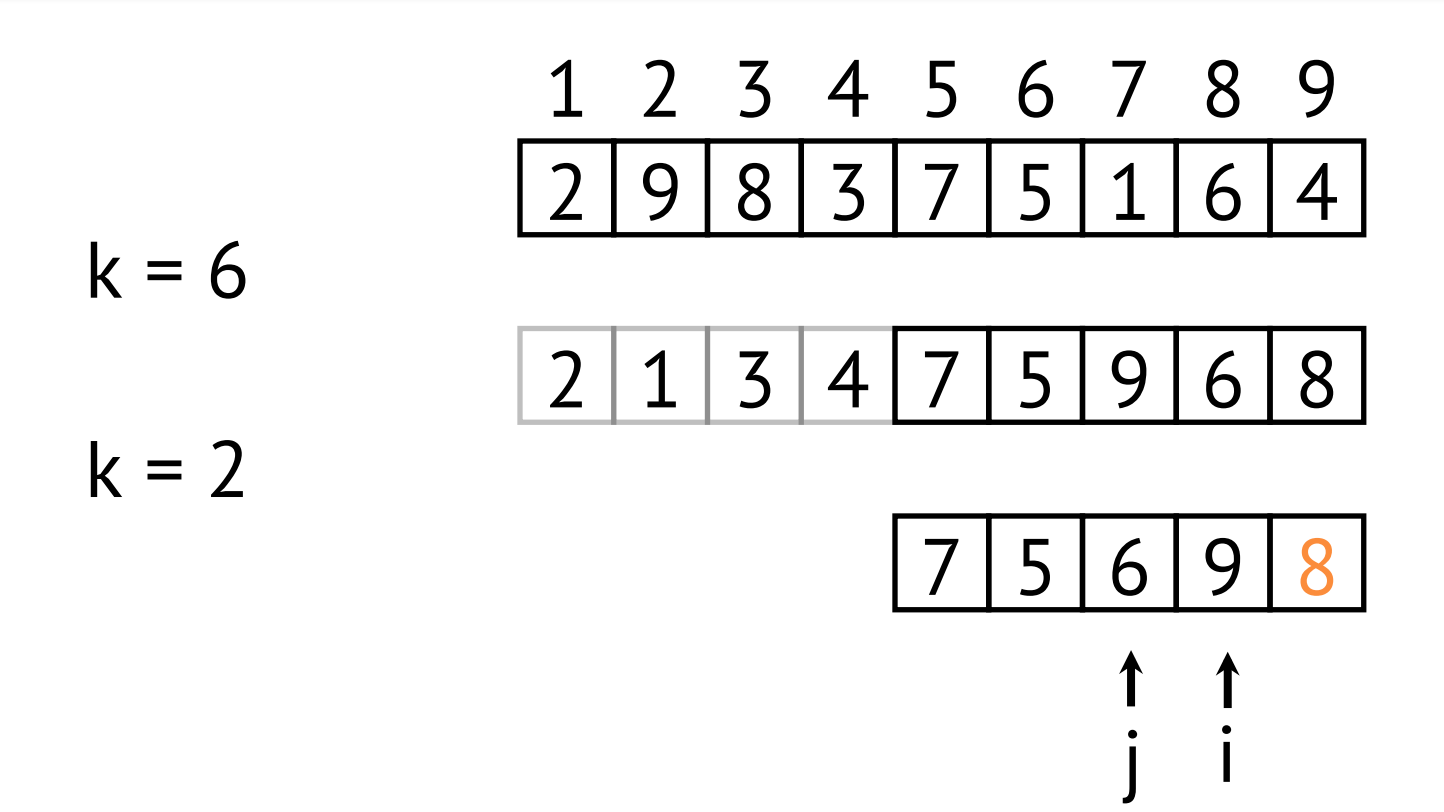

Datenstrukturen und Algorithmen Prof. Dr. Leif Kobbelt, Thomas Ströder, Fabian Emmes, Sven Middelberg, Michael Kremer

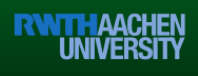

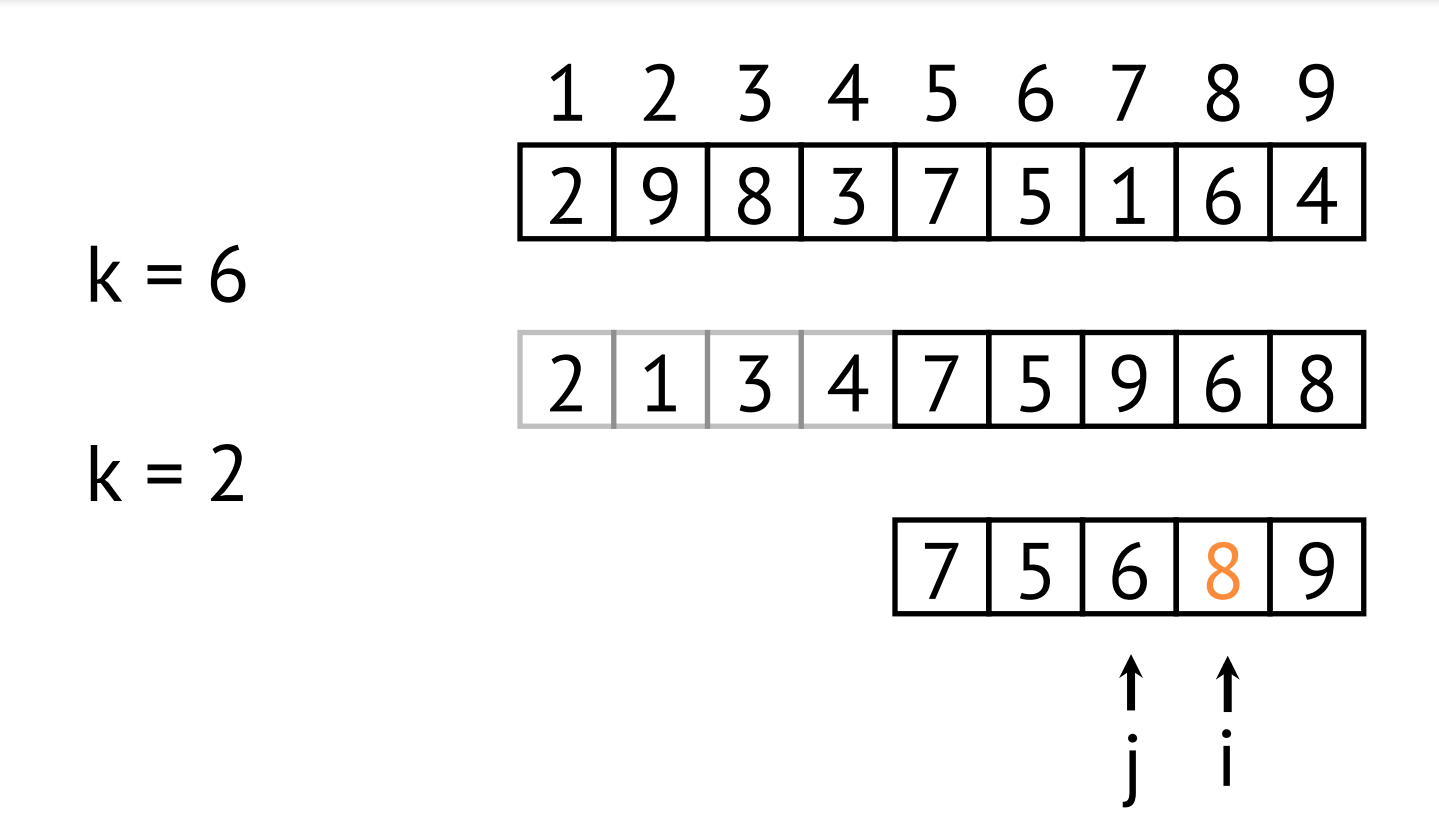

Datenstrukturen und Algorithmen Prof. Dr. Leif Kobbelt, Thomas Ströder, Fabian Emmes, Sven Middelberg, Michael Kremer

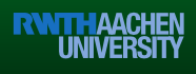

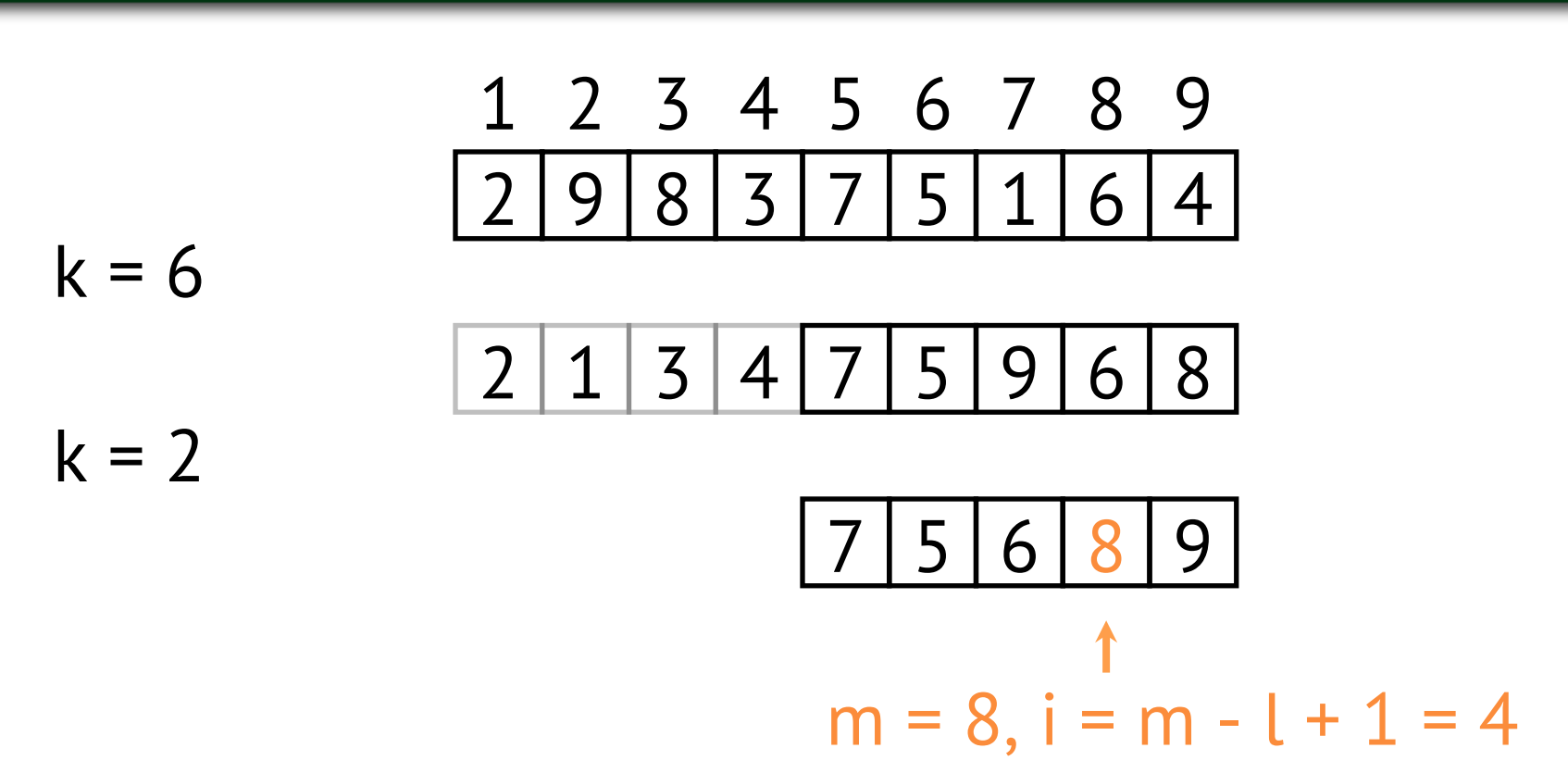

Datenstrukturen und Algorithmen Prof. Dr. Leif Kobbelt, Thomas Ströder, Fabian Emmes, Sven Middelberg, Michael Kremer

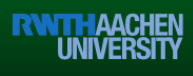

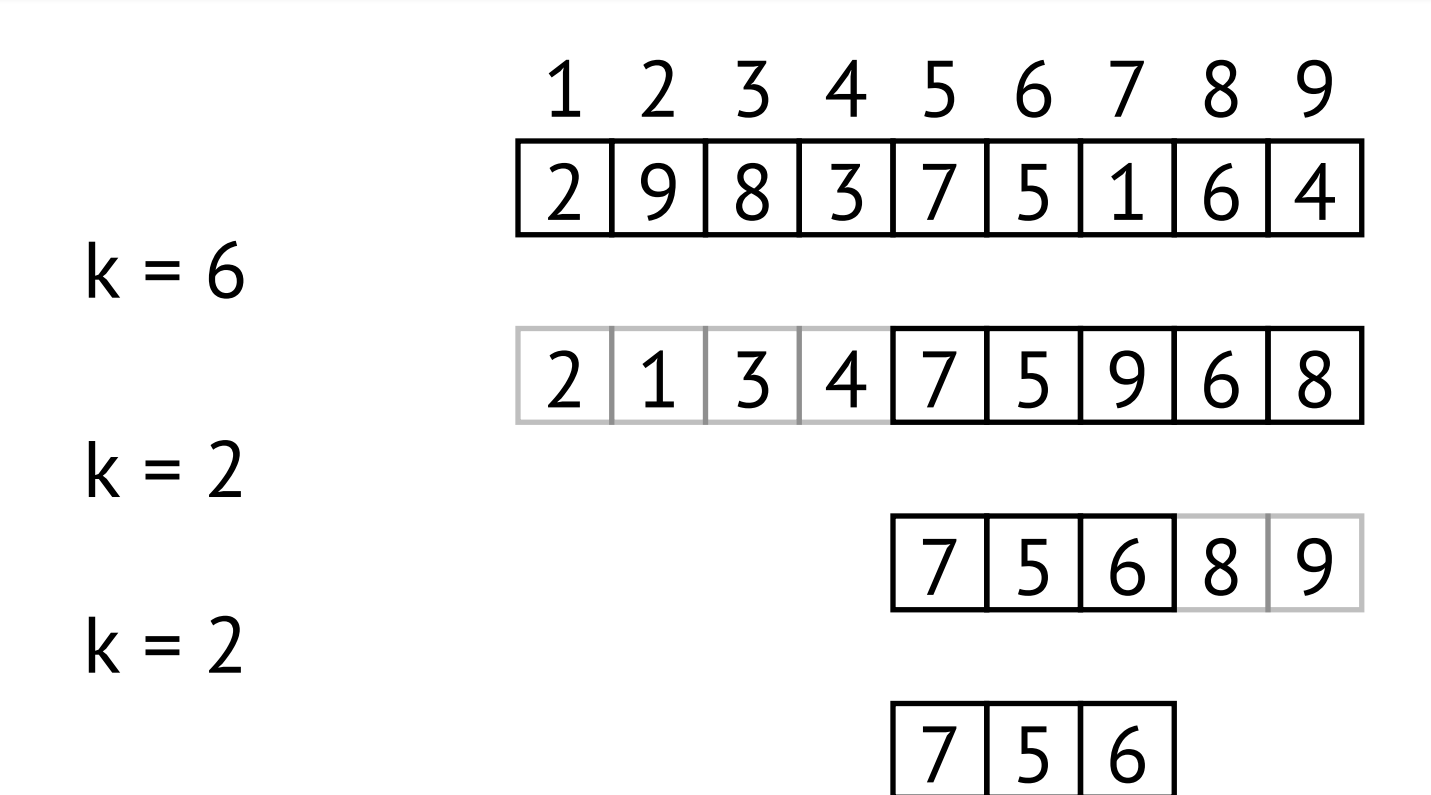

Datenstrukturen und Algorithmen Prof. Dr. Leif Kobbelt, Thomas Ströder, Fabian Emmes, Sven Middelberg, Michael Kremer

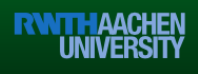

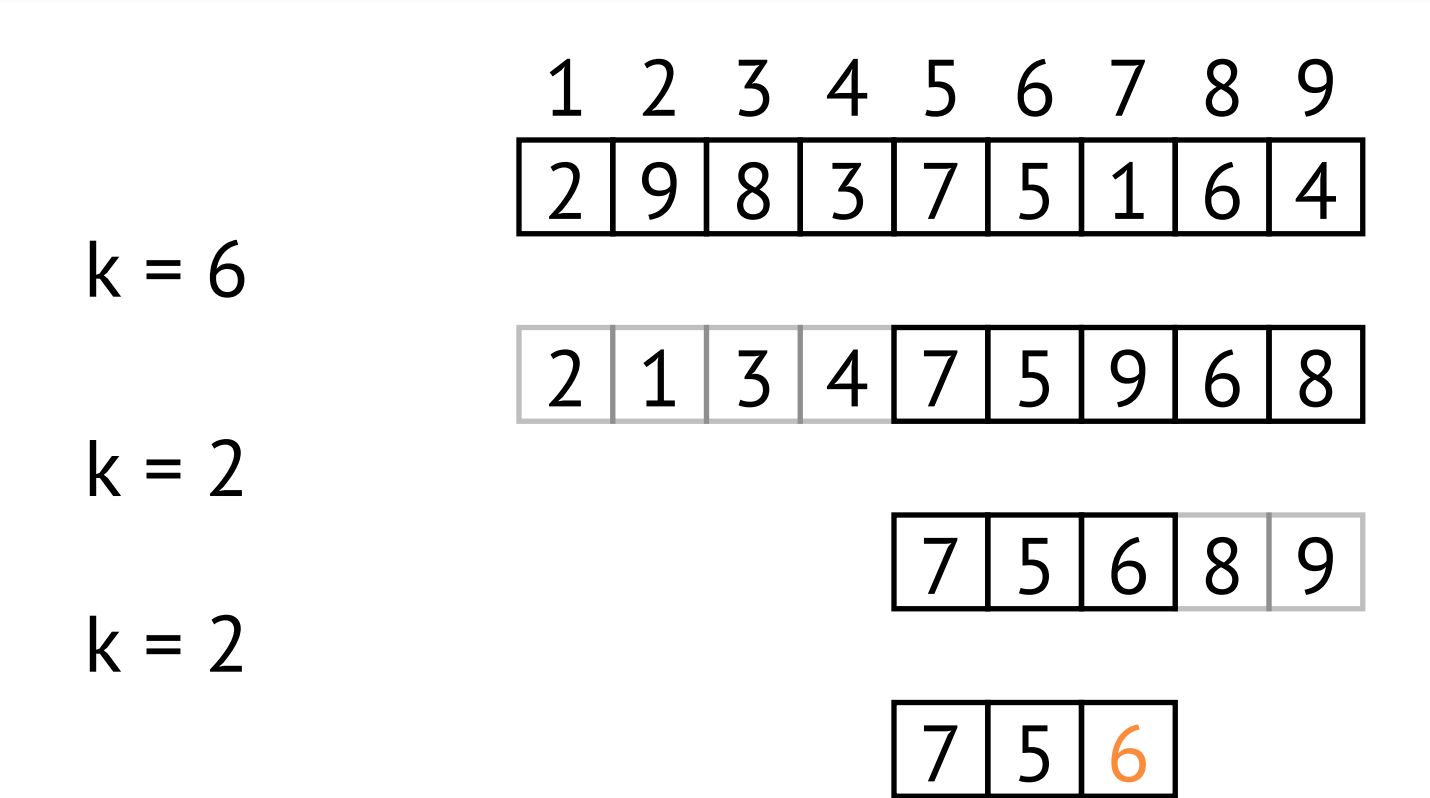

Datenstrukturen und Algorithmen Prof. Dr. Leif Kobbelt, Thomas Ströder, Fabian Emmes, Sven Middelberg, Michael Kremer

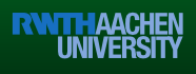

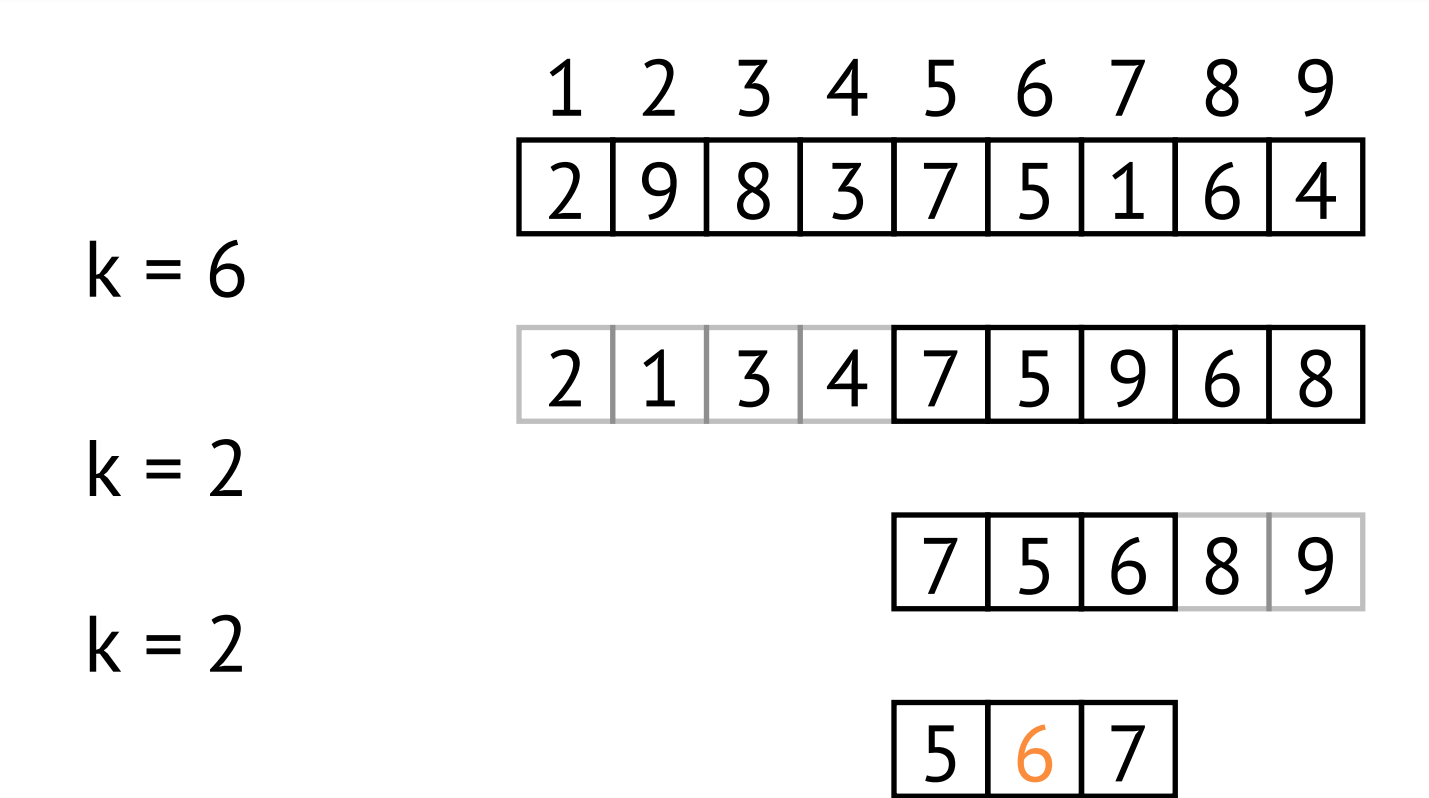

Datenstrukturen und Algorithmen Prof. Dr. Leif Kobbelt, Thomas Ströder, Fabian Emmes, Sven Middelberg, Michael Kremer

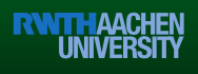

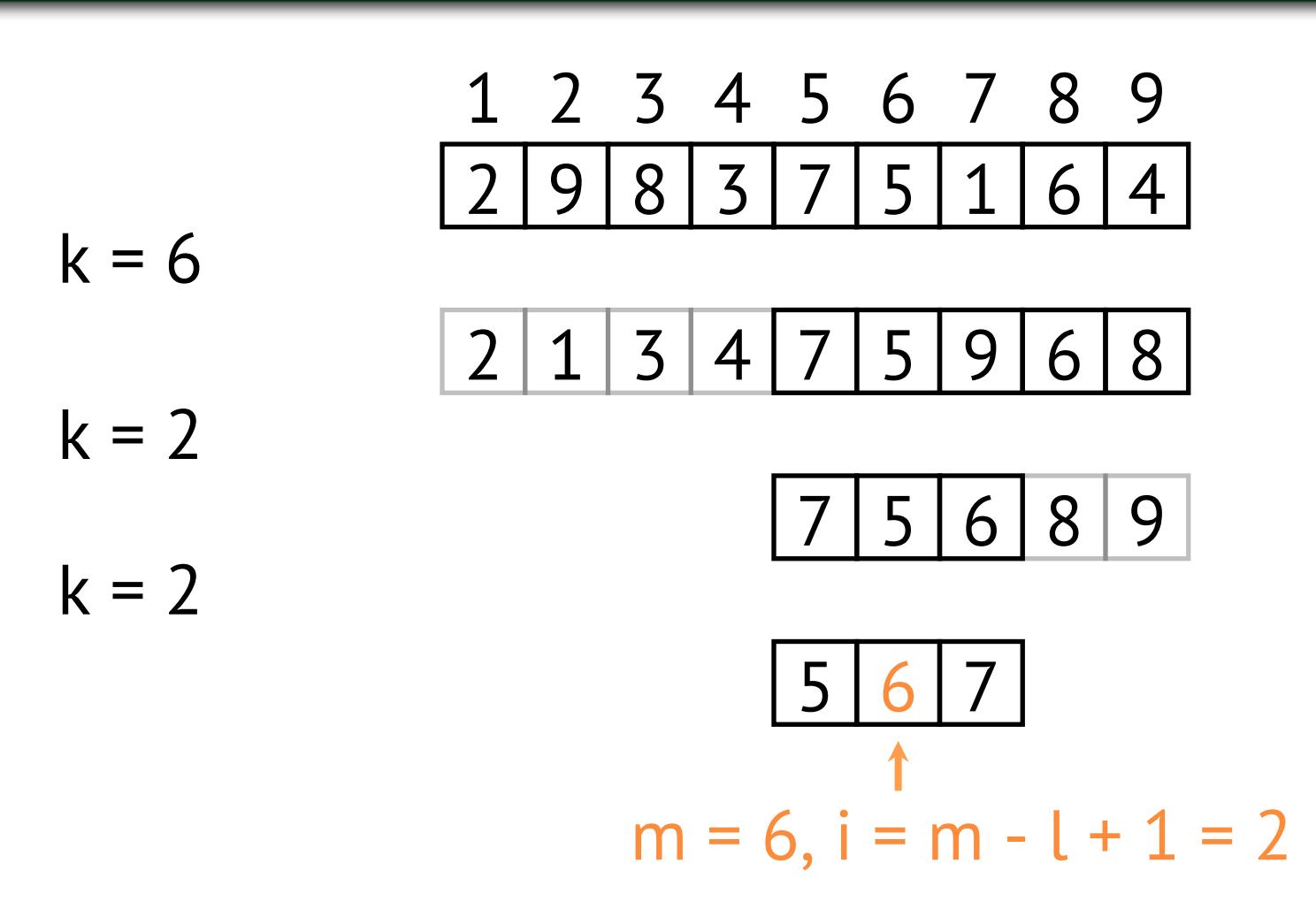

Datenstrukturen und Algorithmen Prof. Dr. Leif Kobbelt, Thomas Ströder, Fabian Emmes, Sven Middelberg, Michael Kremer

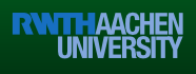

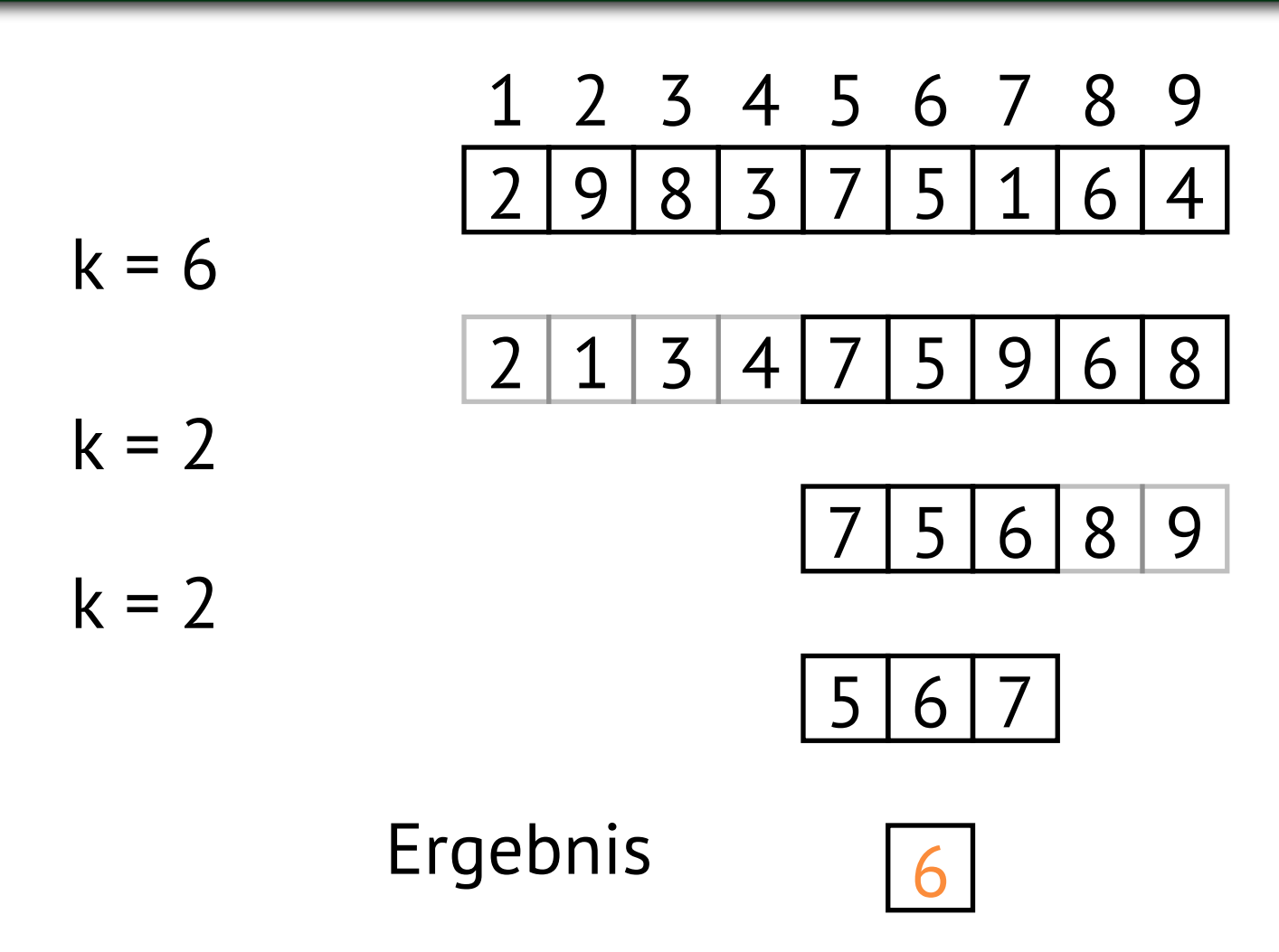

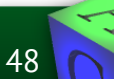

Datenstrukturen und Algorithmen Prof. Dr. Leif Kobbelt, Thomas Ströder, Fabian Emmes, Sven Middelberg, Michael Kremer

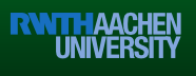

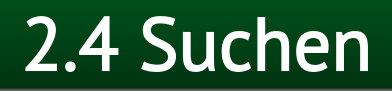

# 2.4.1 Selektion 2.4.1.1 Definitionen 2.4.1.2 Selektion durch Partitionierung

#### 2.4.1.3 Median der Mediane

### 2.4.2 Hashing

49

Datenstrukturen und Algorithmen Prof. Dr. Leif Kobbelt, Thomas Ströder, Fabian Emmes, Sven Middelberg, Michael Kremer

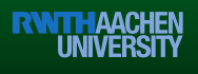

• Select( A, k )  $n \leftarrow |A|$  if n < 50 then return SortSelect( A, k ) M ← { SortSelect( A[5i+1]...A[5i+5], 3 ) :  $i = 0, \dots, \lfloor n/5 \rfloor - 1$  $m \leftarrow$  Select( M, ||M| / 2|)  $S_{\leq} \leftarrow \{ A[i] : A[i] \leq m \}$  $S = \leftarrow \{ A[i] : A[i] = m \}$  $S_{\geq} \leftarrow \{ A[i] : A[i] > m \}$ if  $|S_2| \ge k$  then return Select( S<, k )  $if |S<| + |S<sub>=</sub>| = k then$  return m return Select(  $S_>, k - |S_0| - |S_0|$  )

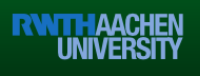

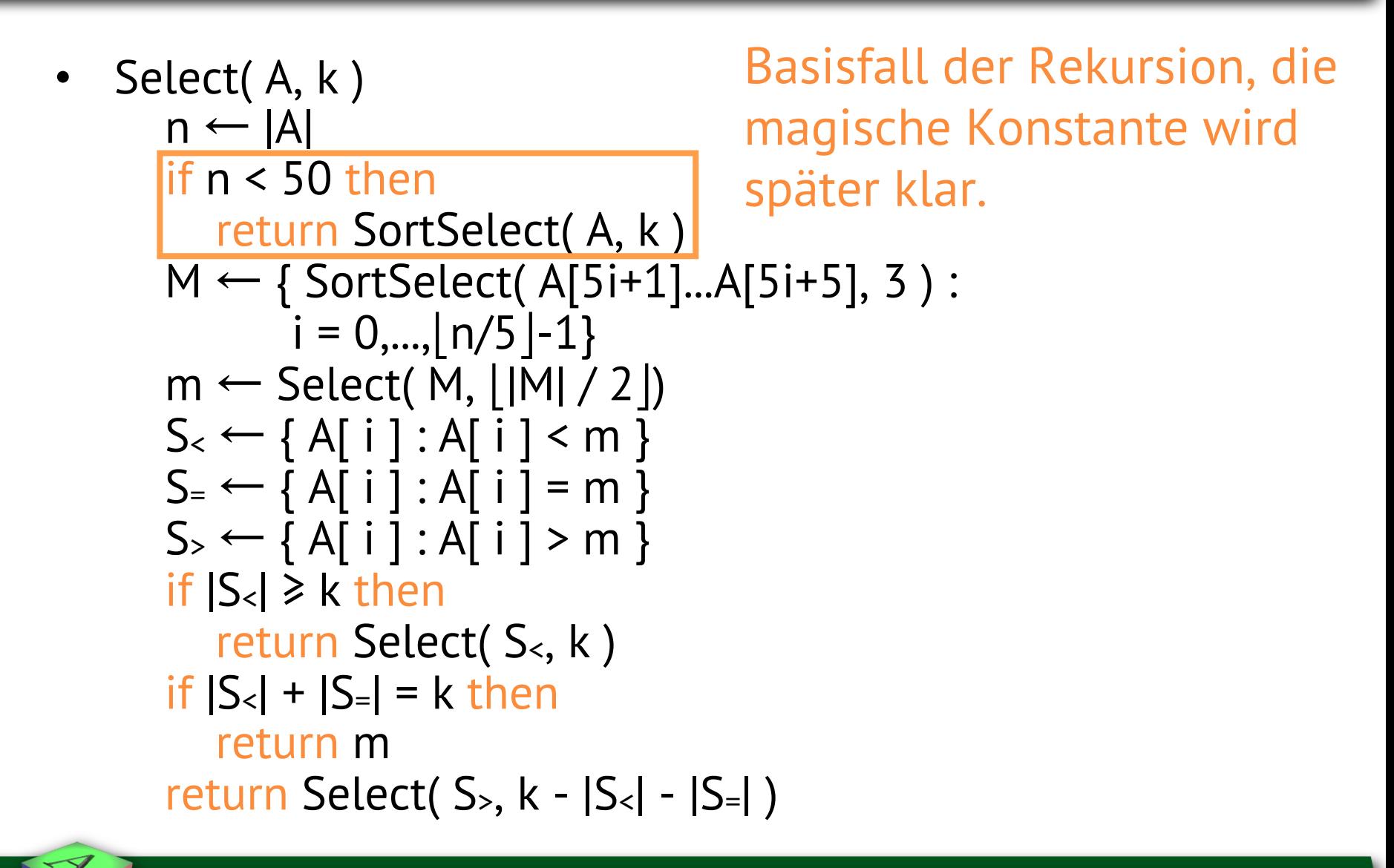

Datenstrukturen und Algorithmen

51

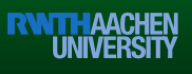

Select(A, k)  $n \leftarrow |A|$  if n < 50 then return SortSelect( A, k ) M ← { SortSelect( A[5i+1]...A[5i+5], 3 ) :  $i = 0,..., \mid n/5 \mid -1 \}$  $m \leftarrow$  Select( M, ||M| / 2|)  $S_{\leq} \leftarrow \{ A[i] : A[i] \leq m \}$  $S = \leftarrow \{ A[i] : A[i] = m \}$  $S_{\geq} \leftarrow \{ A[i] : A[i] > m \}$ if  $|S_2| \ge k$  then return Select( S<, k )  $if |S<| + |S<sub>=</sub>| = k then$  return m return Select(  $S_>, k - |S_0| - |S_0|$  ) Bilde | n/5 | Gruppen von je 5 Elementen (es bleiben 0-4 Elemente übrig) und bestimme deren Median.

52

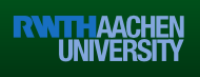

Select(A, k)  $n \leftarrow |A|$  if n < 50 then return SortSelect( A, k ) M ← { SortSelect( A[5i+1]...A[5i+5], 3 ) :  $i = 0, \dots, \lfloor n/5 \rfloor - 1$  $m \leftarrow$  Select( M,  $||M| / 2||$  $S_{\leq} \leftarrow \{ A[i] : A[i] \leq m \}$  $S = \leftarrow \{ A[i] : A[i] = m \}$  $S_{\geq} \leftarrow \{ A[i] : A[i] > m \}$ if  $|S_2| \ge k$  then return Select( S<, k )  $if |S<| + |S<sub>=</sub>| = k then$  return m return Select(  $S_>, k - |S_0| - |S_0|$  ) Bestimme rekursiv den Median der Mediane.

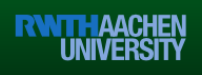

Select(A, k)  $n \leftarrow |A|$  if n < 50 then return SortSelect( A, k ) M ← { SortSelect( A[5i+1]...A[5i+5], 3 ) :  $i = 0, \dots, \lfloor n/5 \rfloor - 1$  $m \leftarrow$  Select( M, ||M| / 2|)  $S_{\leq} \leftarrow \{ A[i] : A[i] \leq m \}$  $S = \leftarrow \{ A[i] : A[i] = m \}$  $S_{\geq} \leftarrow \{ A[i] : A[i] \geq m \}$  if |S<| ≥ k then return Select( S<, k )  $if |S<| + |S<sub>=</sub>| = k then$  return m return Select(  $S_>, k - |S_0| - |S_0|$  ) Nach Voraussetzung sind alle Elemente verschieden und damit  $|S=|=|\{m\}|=1$ .

Prof. Dr. Leif Kobbelt, Thomas Ströder, Fabian Emmes, Sven Middelberg, Michael Kremer

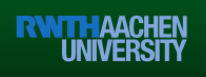

Select(A, k)  $n \leftarrow |A|$  if n < 50 then return SortSelect( A, k ) M ← { SortSelect( A[5i+1]...A[5i+5], 3 ) :  $i = 0,..., \mid n/5 \mid -1 \}$  $m \leftarrow$  Select( M, ||M| / 2|)  $S_{\leq} \leftarrow \{ A[i] : A[i] \leq m \}$  $S = \leftarrow \{ A[i] : A[i] = m \}$  $S_{\geq} \leftarrow \{ A[i] : A[i] \geq m \}$  $|$ if  $|S_0| \ge k$  then return Select( S<, k ) if  $|S_2| + |S_2| = k$  then return m return Select(  $S_>, k - |S_0| - |S_0|$  ) Das k-te Element liegt in S<

55

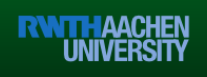

Select(A, k)  $n \leftarrow |A|$  if n < 50 then return SortSelect( A, k ) M ← { SortSelect( A[5i+1]...A[5i+5], 3 ) :  $i = 0, \dots, \lfloor n/5 \rfloor - 1$  $m \leftarrow$  Select( M, ||M| / 2|)  $S_{\leq} \leftarrow \{ A[i] : A[i] \leq m \}$  $S = \leftarrow \{ A[i] : A[i] = m \}$  $S_{\geq} \leftarrow \{ A[i] : A[i] > m \}$ if  $|S_2| \ge k$  then return Select( S<, k )  $|$ if  $|S_2| + |S_3| = k$  then return m return Select(  $S_{\ge}$ ,  $k - |S_{\le}|\cdot|S_{=}|$  ) Das k-te Element liegt in  $S = \{m\}$ 

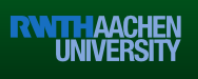

Select(A, k)  $n \leftarrow |A|$  if n < 50 then return SortSelect( A, k ) M ← { SortSelect( A[5i+1]...A[5i+5], 3 ) :  $i = 0, \dots, \lfloor n/5 \rfloor - 1$  $m \leftarrow$  Select( M, ||M| / 2|)  $S_{\leq} \leftarrow \{ A[i] : A[i] \leq m \}$  $S = \leftarrow \{ A[i] : A[i] = m \}$  $S_{\geq} \leftarrow \{ A[i] : A[i] > m \}$ if  $|S_1| \ge k$  then return Select( S<, k )  $if |S<sub>z</sub>| + |S<sub>z</sub>| = k then$  return m return Select( S>, k - |S<| - |S=| ) Das k-te Element ist das (k-|S<|-|S=|) te Element aus  $S_{\ge}$ 

57

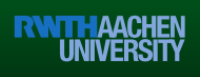

#### Median der Mediane: Aufwand

#### Ausgangs-Situation: 00000000000  $\mathbf{O}$

Datenstrukturen und Algorithmen Prof. Dr. Leif Kobbelt, Thomas Ströder, Fabian Emmes, Sven Middelberg, Michael Kremer

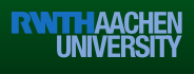

Anordnung in 5er Gruppen:

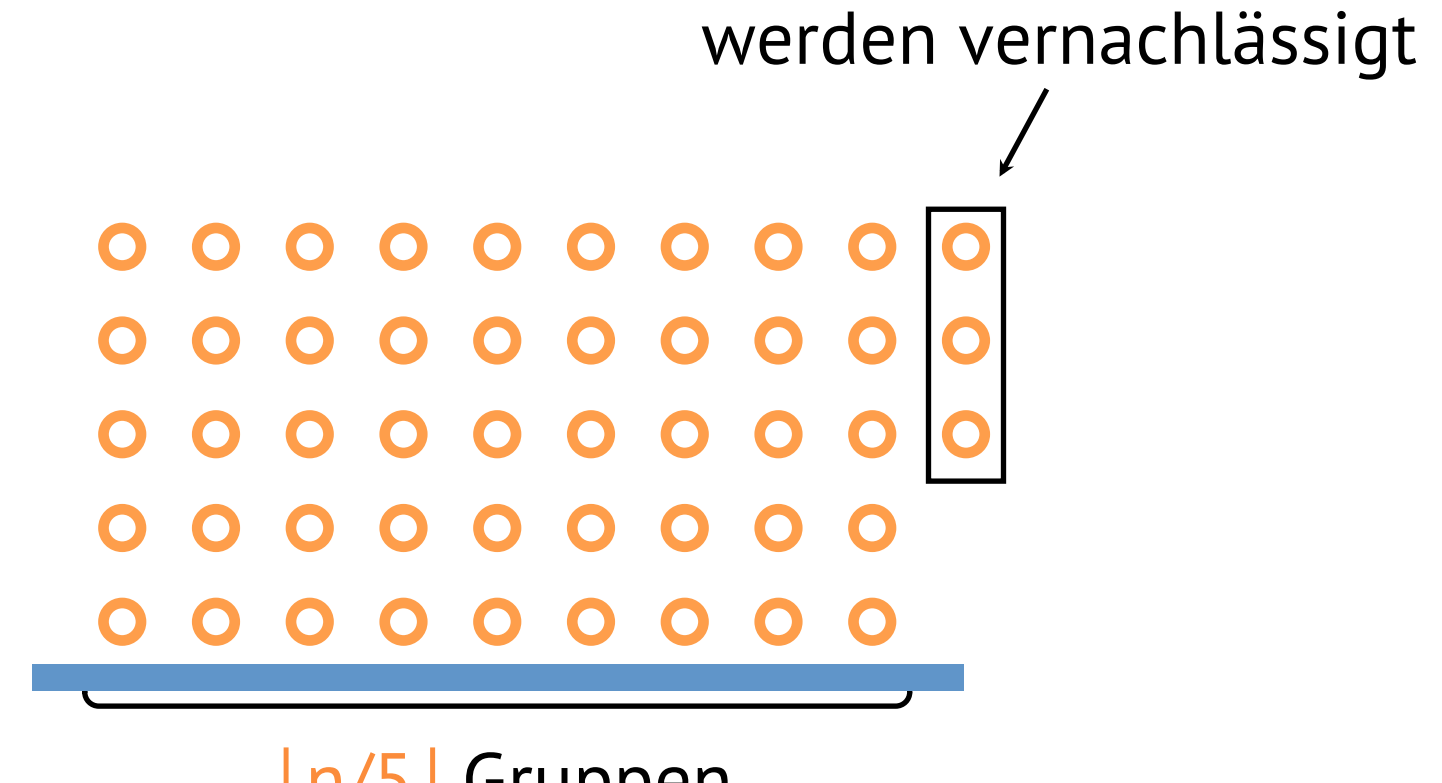

| n/5 | Gruppen

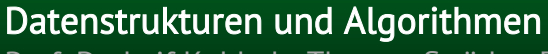

59

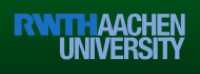

Median der Mediane: Aufwand

Anordnung in 5er Gruppen:

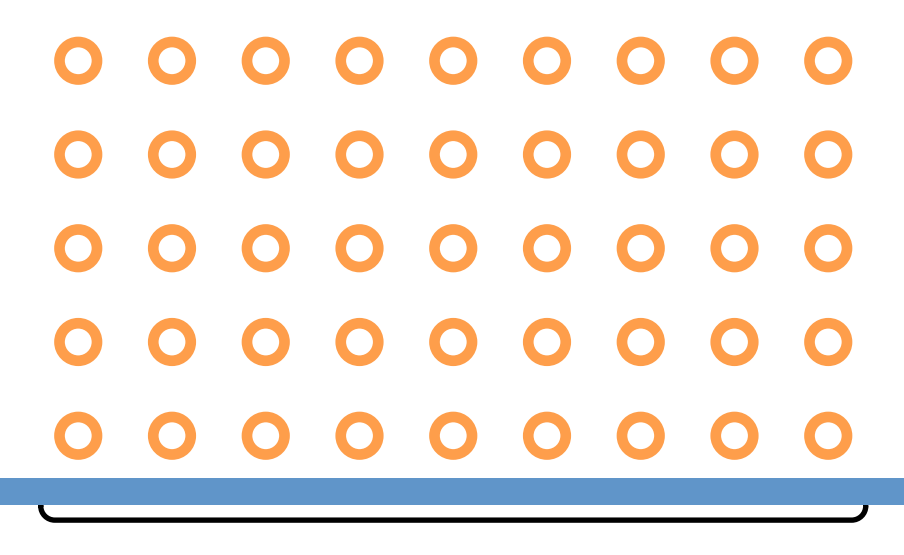

[n/5] Gruppen

Datenstrukturen und Algorithmen

Prof. Dr. Leif Kobbelt, Thomas Ströder, Fabian Emmes, Sven Middelberg, Michael Kremer

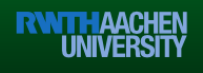

Anordnung in 5er Gruppen, sortiert dargestellt:

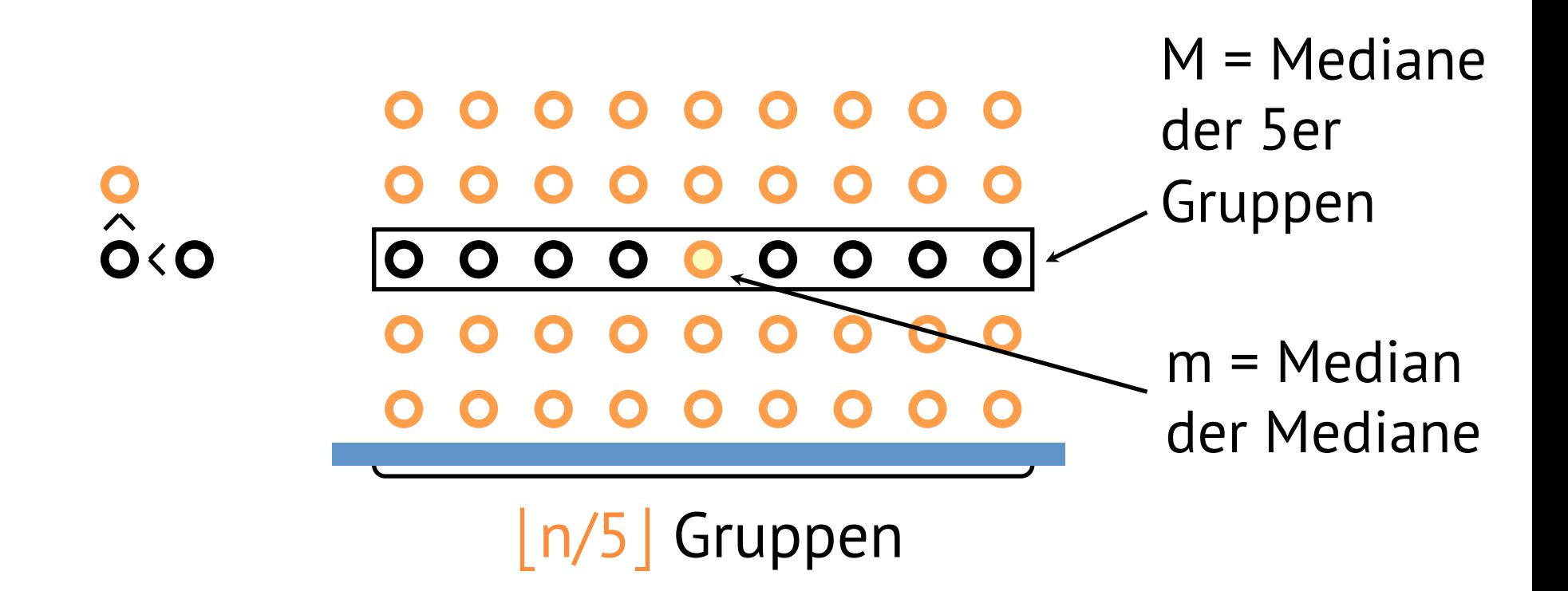

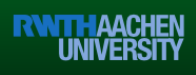

Anordnung in 5er Gruppen, sortiert dargestellt:

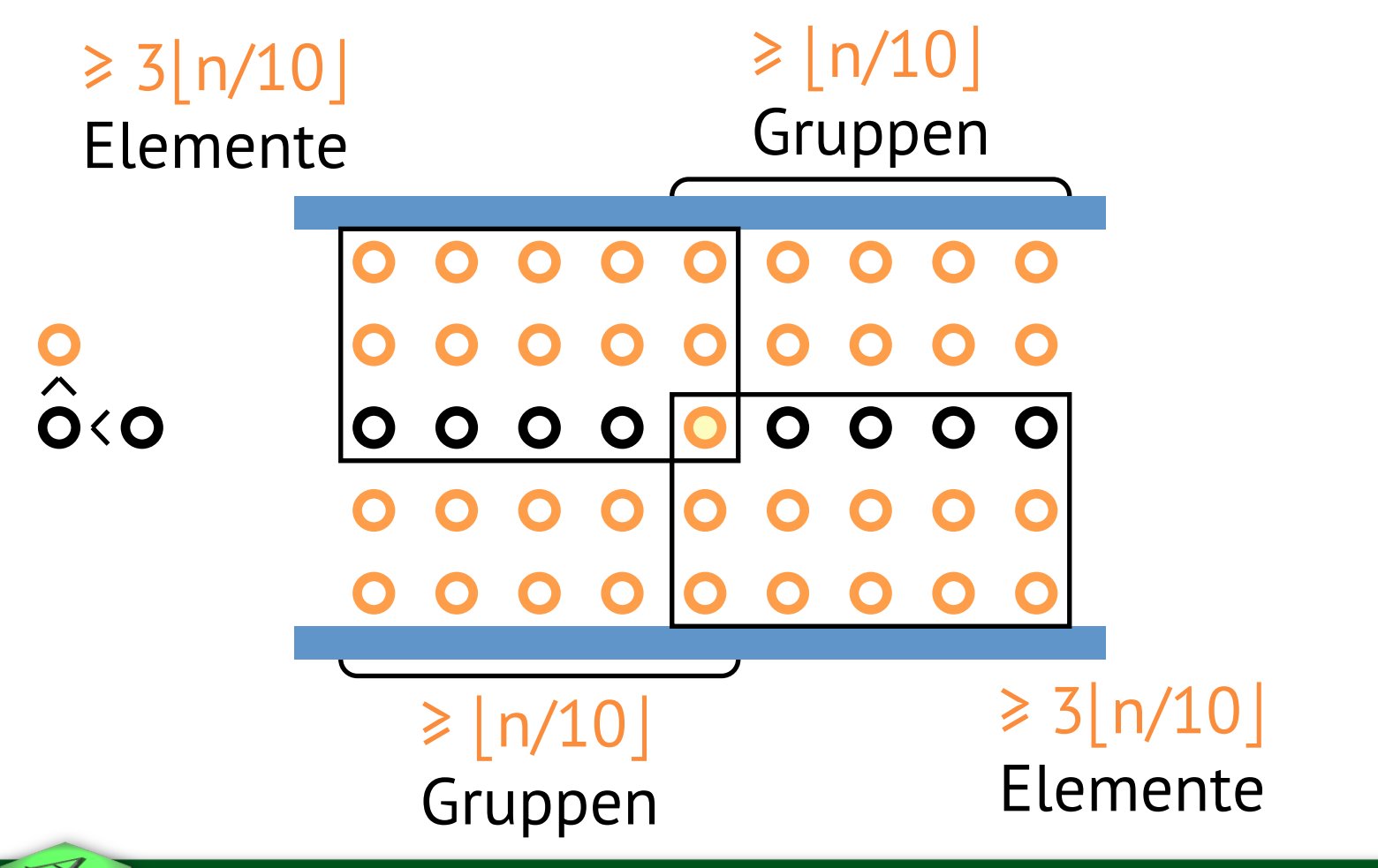

Datenstrukturen und Algorithmen

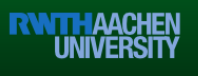

#### Median der Mediane: Aufwand

- mindestens  $3|n/10|$  Elemente sind  $\leq m$
- höchstens  $n 3|n/10|$  Elemente sind > m
- für  $n > 50$  ist  $|S_0| < n 3|n/10| < 3n/4$
- für  $n > 50$  ist  $|S_0| < n 3$   $n/10$  |  $< 3n/4$

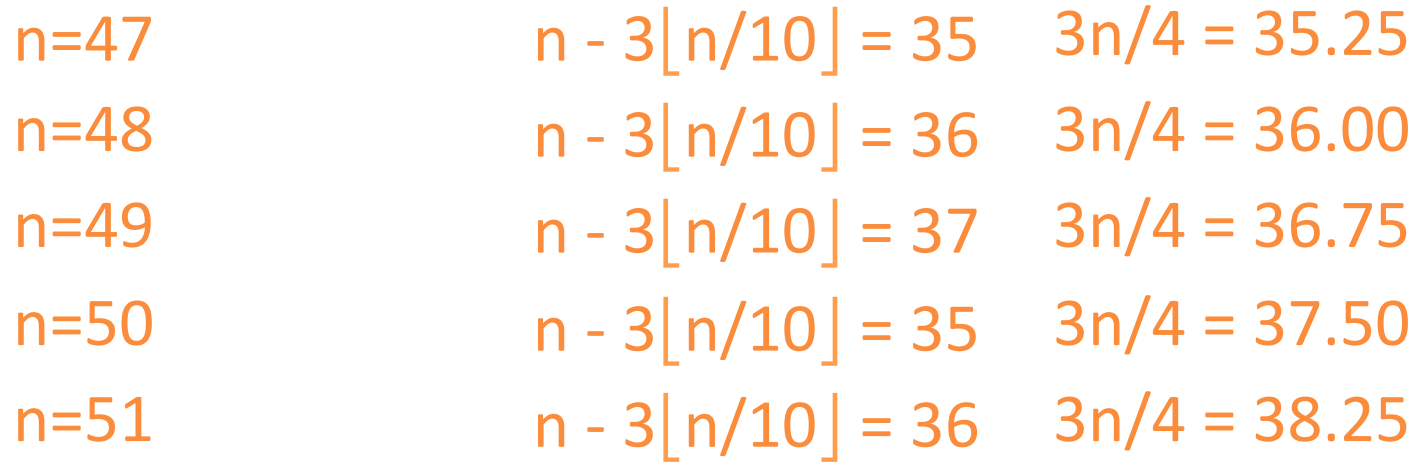

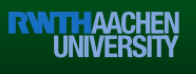

#### Median der Aufwand

Select(A, k)  $n \leftarrow |A|$  if n < 50 then return SortSelect( A, k ) M ← { SortSelect( A[5i+1]...A[5i+5], 3 ) :  $i = 0, \dots, \lfloor n/5 \rfloor - 1$  $m \leftarrow$  Select( M, ||M| / 2|)  $S_{\leq} \leftarrow \{ A[i] : A[i] \leq m \}$  $S = \leftarrow \{ A[i] : A[i] = m \}$  $S_{\geq} \leftarrow \{ A[i] : A[i] > m \}$ if  $|S_2| \ge k$  then return Select( S<, k )  $if |S<| + |S<sub>=</sub>| = k then$  return m return Select(  $S_>, k - |S_0| - |S_0|$  )  $O(1)$  $O(n)$  $T(n/5)$  $O(n)$  $\langle$ T(3n/4)

#### Median der Aufwand

• Rekurrenz

$$
T(n) \le \begin{cases} c_1 & \text{für } n < 50\\ c_2 n + T\left(\frac{n}{5}\right) + T\left(\frac{3n}{4}\right) & \text{für } n \ge 50 \end{cases}
$$

• Behauptung: für  $c=max(c_1, 20c_2)$  ist  $T(n) < cn = O(n)$ 

Datenstrukturen und Algorithmen Prof. Dr. Leif Kobbelt, Thomas Ströder, Fabian Emmes, Sven Middelberg, Michael Kremer

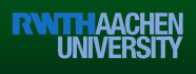

#### Median der Aufwand

- Induktionsanfang: für  $n < 50$  okay, da  $c > c_1$
- Induktionsannahme:  $T(m) \leq c m$  für m<n
- Induktionsschluss:

$$
T(n) \le c_2 n + T(n/5) + T(3n/4)
$$
  
\n
$$
\le c_2 n + cn/5 + 3cn/4
$$
  
\n
$$
\le c_2 n + 19cn/20
$$
  
\n
$$
\le cn + n(c_2 - c/20)
$$
  
\n
$$
\le cn
$$

 $20c_2 \leq c \Leftrightarrow c_2 \leq c/20 \Leftrightarrow c_2 - c/20 \leq 0$ 

- Selektion durch Sortieren: O(n×log n)
- Selektion durch Partitionieren
	- $-$  Worst case:  $O(n^2)$
	- $-$  Average case:  $O(n)$
- Median der Mediane: O(n)

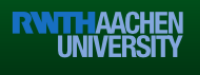